OFFICE DE LA RECHERCHE SCIENTIFIQUE ET TECHNIQUE OUTRE-MER

CENTRE DE NOUMÉA OCÉANOGRAPHIE

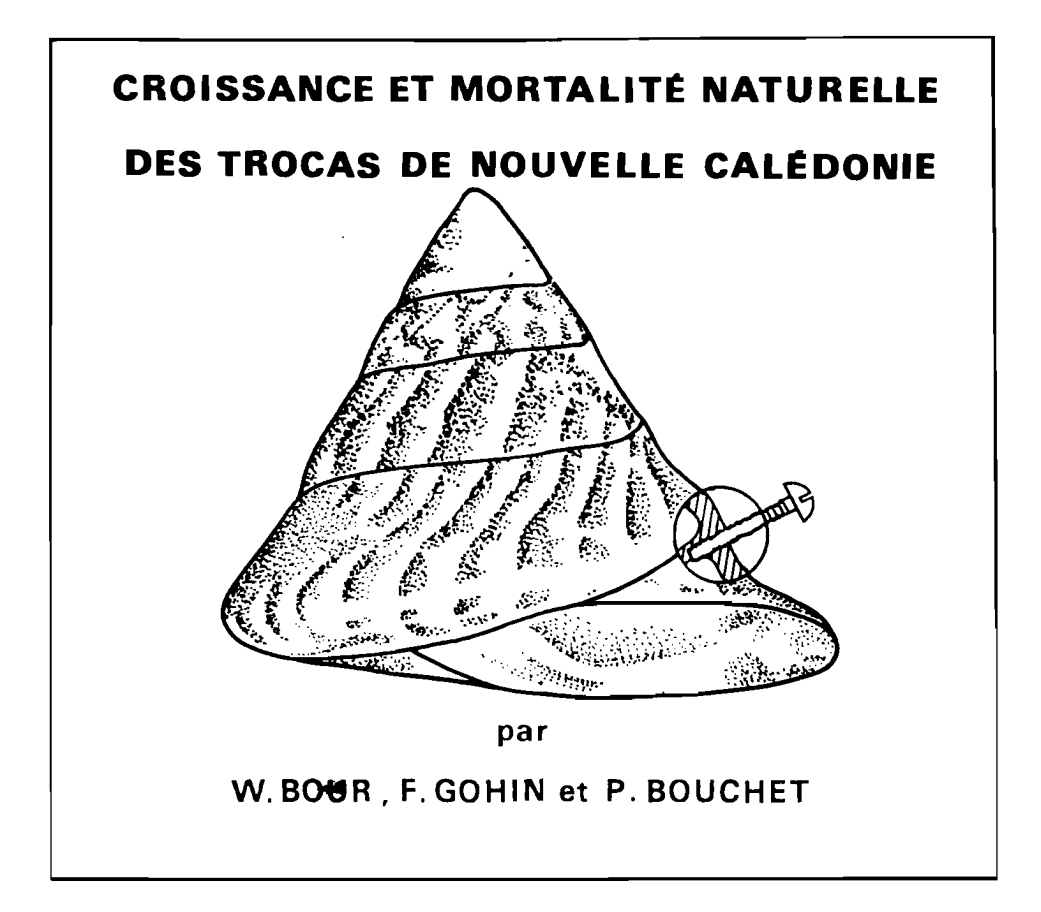

# 1982

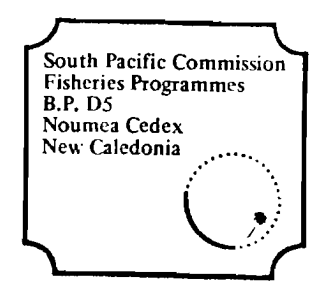

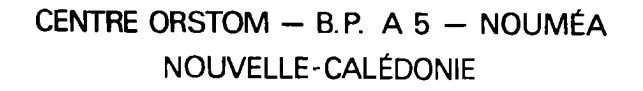

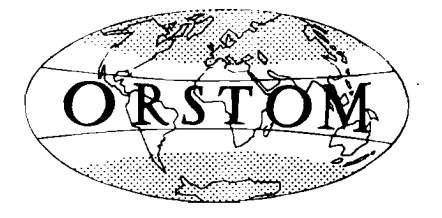

Centre de Nouméa  $-$ 

OCEANOGRAPHIE

 $\overline{\phantom{a}}$ 

# CROISSANCE ET MORTALITE NATURELLE DES TROCAS

# DE NOUVELLE-CALEDONIE

W. BOUR<sup>\*</sup>, F. GOHIN<sup>\*</sup>, P. BOUCHET<sup>\*\*</sup>

 $- = 0 = -$ 

\* Centre OR5TOM de Nouméa, B.P. AS Nouméa Cédex (Nouvelle-Calédonie) \*\* Museum National d'Histoire Naturelle de Paris, Laboratoire de Malacologie, rue Buffon, Paris. $\ddot{\phantom{a}}$ 

**RESUME** 

Les trocas de Nouvelle-Calédonie sont pêchés et exportés pour le marché de la nacre. Ces gastéropodes vivent par faible fond sur les platiers coralliens. La croissance des trocas est étudiée par marquage et recaptures successives, en six stations différentes. Les paramètres K et L<sub>om</sub> de la courbe de croissance de Von Bertalanffy sont estimés pour chaque station. Afin de comparer les taux de croissance obtenus en chaque point de marquage, il est démontré qu'une valeur L commune peut-être sélectionnée et qu'ainsi, seul le paramètre K intervient dans la comparaison. La courbe de croissance moyenne, établie pour la Nouvelle-Calédonie, est définie par les valeurs: K = 0,19 et  $L_$  = 13.3 cm. La relation âge/taille, obtenue avec ces paramètres, est en accord avec les croissances publiées par d'autres auteurs, compte tenu de la variabilitê décrite plus haut. et de l'éloignement géographique des différentes expériences de marquage.

La recapture des trocas marqués, trouvés morts au cours de l'expé-<br>rience, a permis d'établir une première estimation de la mortalité naturelle des trocas ; le modèle mathématique utilisé aboutit <sup>à</sup> une valeur moyenne de m égale à 0,078.

L'estimation des paramètres de croissance et de mortalité naturelle, ainsi que l'utilisation de plusieurs valeurs de la mortalité par pêche plausibles, ont permis d'ébaucher un modèle d'évaluation du rendement par recrue, tenant compte également de la relation taille/prix des coquilles de trocas. Le modèle montre que le rendement en valeur par recrue optimum serait atteint pour une taille <sup>à</sup> la première capture de l'ordre de 9 cm. Une législation, visant à gérer rationnellement le stock de trocas calédoniens, pourra, entre autres, s'appuyer sur ce résultat.

#### ABSTRACT

Trochus from New Caledonia are fished and exported for the mother of pearl market. These gastropods live in shalinw water, on coral reefs. Growth rate was estimated using tagging and recapture method in six different locations. Von Bertalanffy growth curve's parameters K and L were estimated for

#### INTRODUCTION

La Nouvelle-Calédonie, entourée par un vaste lagon, constitue un important réservoir de trocas du Pacifique. Les coquilles sont exploitées dans toutes les productions artisanales ou industrielles faisant appel à la nacre naturelle. Ce gros coquillage se récolte très .<br>facilement, parfois dans quelques centimètres d'eau, ce qui rend le stock. exploitable très vulnérable. La pêche est parfois intensive en Nouve11e-Calédonie car la demande de coquilles de trocas reste soutenue et cette activité se présente comme une possibilité de revenu supplémentaire appréciable pour beaucoup d'habitants du littoral. Dans la perspective de mesures de protection à prendre dans le futur, c'est en premier lieu sur la croissance qu'ont porté les efforts de recherche.

> o o 0

#### 1. - GENERALITES SUR L'ECOLOGIE DES TROCAS

Les trocas *(Trochus niloticus* L.) sont des mollusques gastfropodes vivant sur les rfcifs coralliens, dans la zone intertropicale indo-ouest Pacifique. Ils sont exploités essentiellement pour leurs coquilles qui fournissent une nacre de qualité.

Primitivement, les trocas étaient distribués, pour la région ouest-Pacifique sur les côtes et archipels situés entre Palau et Fidji, mais, depuis 1920, des transplantations ont été réalisées avec succès sur de nombreuses fles du Pacifique central (Figure 1).

## 1.1. - Milieu *favorable aux trocas*

Les trocas vivent en eau peu profonde, depuis la zone des marées jusqu'à une profondeur maximale de 20 mètres, la densité devenant très faible au-delà de 12m (GAIL 1958). Les densités maximales sont observées sur les dalles œassives de corail mort, appelées platiers (Figure 2). De bonnes concentrations de trocas se trouvent également dans les anfractuosités de coraux massifs, tels que les Porites et parfois sur de la roche nue. La figure 3 (C. CONAND, Comm. pers.) montre une ségrfgation des tailles depuis le littoral jusqu'au bord du récif, sur le platier d'Unia, au sud de la Nouvelle-Calédonie. Cette répartition montrant une plus grande proportion de jeunes trocas vers le haut du platier est difficilement explicable ; l'effort de pêche peut être inégalement réparti mais il est probable qu'au cours de la courte phase pélagique, les larves soient entraînées et se fixent vers les hauts niveaux puis gagnent par diffusion les zones battues du platier. Cette migration, si elle existe, doit être très lente car nos expériences de marquages ont montré que les trocas recapturés après plusieurs mois, l'ont fté dans un rayon d'une centaine de mètres autour du point de marquage. Ce sont donc des animaux plutôt sédentaires.

#### 1.2. - *NutPition et reproduation des troaas*

La nourriture des trocas est difficile à déterminer de façon précise les contenus intestinaux montrent une matière fine, gris-brun, correspondant au fin limon recouvrant la dalle de corail mort. Grâce à sa radula, le troca doit broûter les algues filamenteuses et les diatomées qui recouvrent le corail mort. Les trocas sont en compftition alimentaire avec certains Turbinidae et • d'autres Trochidae dont le plus sfrieux semble *Teatus pyramis* qui remplace *Troahus nitotiaus* sur certains rfcifs mais n'a pas de valeur commerciale.

 $- 4 -$ 

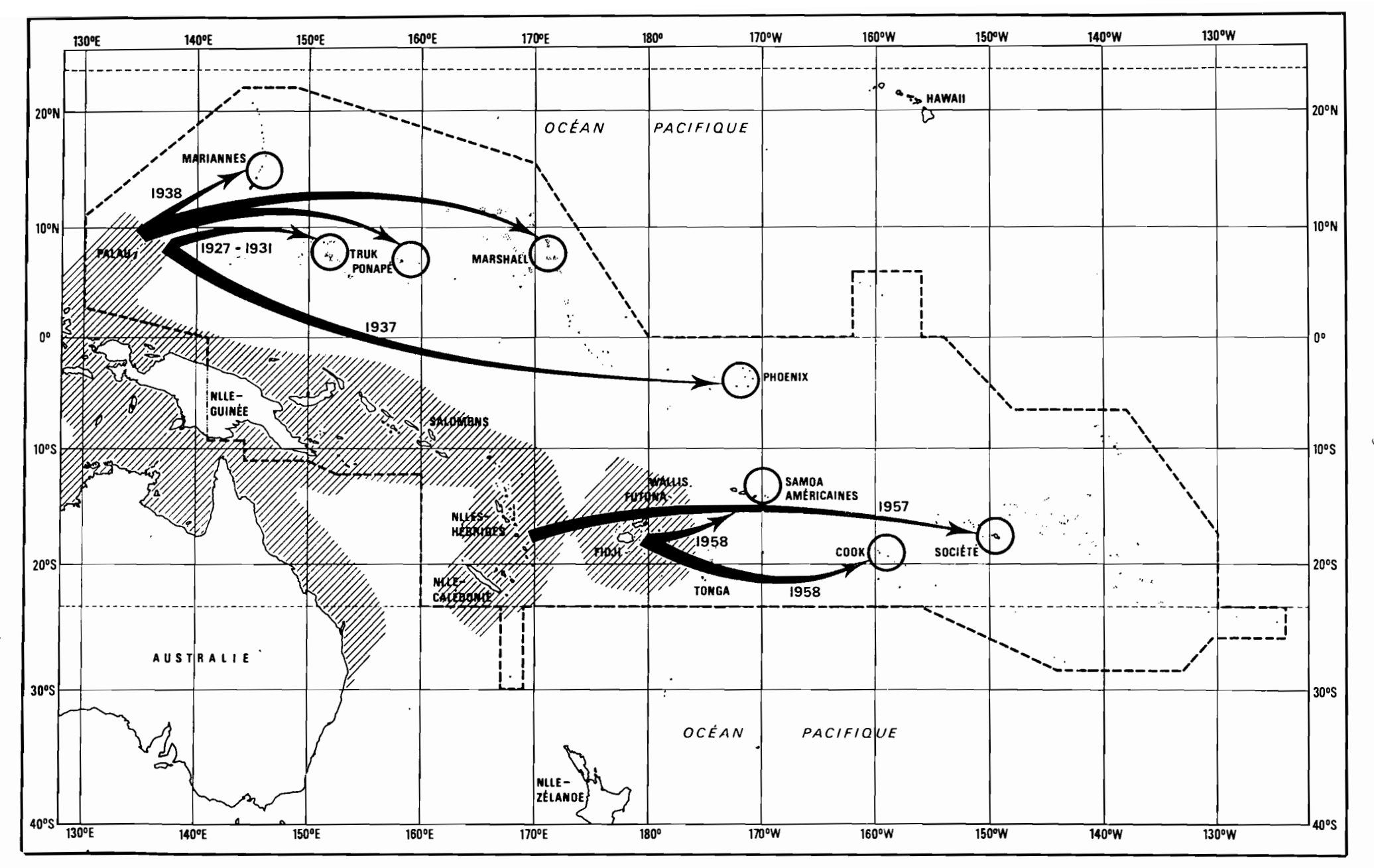

Fig. 1 - Transplantations de trocas dans divers archipels du Pacifique ouest-tropical. (La zone hachurée est l'aire de répartition naturelle du Trachus nilations).

ζ,

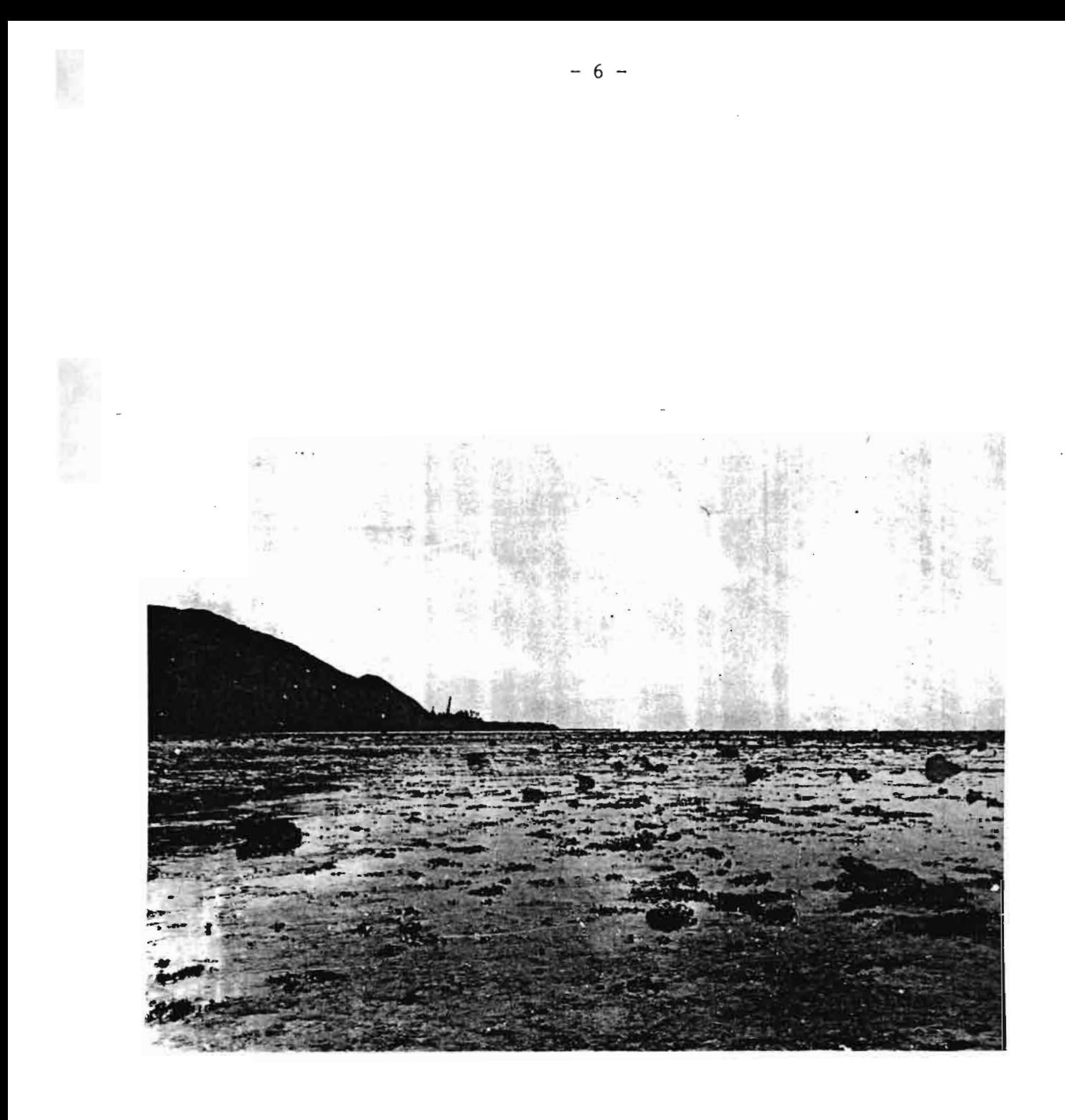

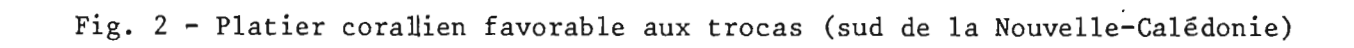

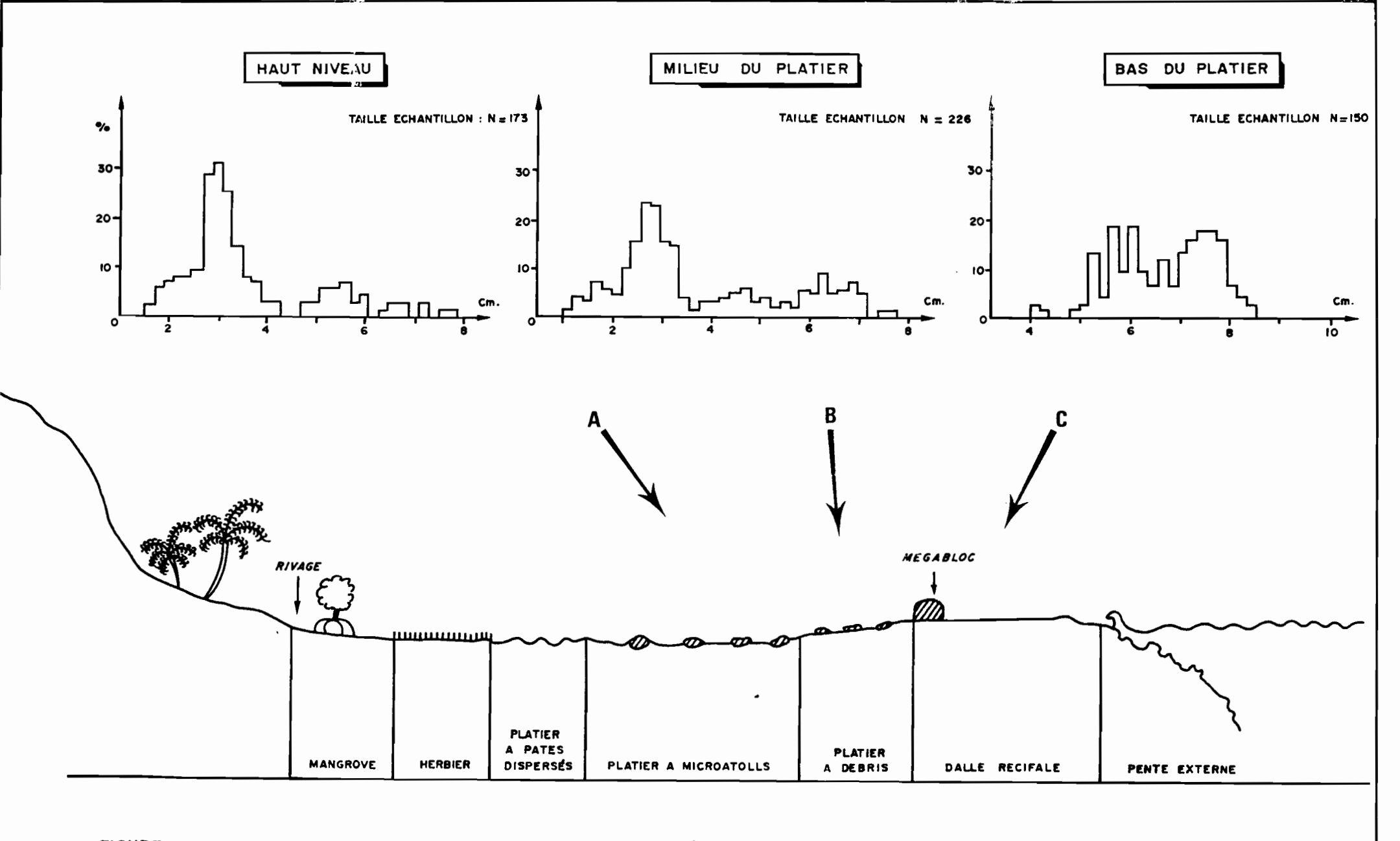

FIGURE 3 COUPE DU PLATIER FRANGEANT DE LA REGION D'UNIA (SUD DE LA NOUVELLE CALEDONIE) ET DISTRIBUTION DE TAILLES DES ECHANTILLONS RECOLTES A DIFFERENTS ENDROITS DU PLATIER

Les trocas, rattachés aux Archéogastéropodes, sont à sexes séparés mais il n'y <sup>a</sup> aucun caractère sexuel secondaire ; il est nécessaire de casser la coquille pour connaître le sexe. La gonade, lamelle accolée au tortillon, est blanchâtre chez le mâle et vert foncé chez la femelle. Elle apparaît en couche fine recouvrant la glande digestive lorsque le diamètre basal de la coquille est voisin de 6,5 cm et grandit avec l'individu. Il est vraisemblable que la gonade reste fonctionnelle très tard au cours de la vie du mollusque. La ponte aurait lieu toute l'année en Nouvelle-Calédonie (GAIL 1958).

Le développement larvaire est mieux connu depuis 1979, à la suite de travaux réalisés par HESLINGA sur des trocas en captivité. Les produits sexuels sont émis en pleine eau, en général quelques jours après la nouvelle lune ; les mâles émettent leurs gamètes avant la ponte des femelles (de dix mille à cent mille oeufs par femelle). Les larves véligères, phase planctonique commune aux gastéropodes marins, ne se fixent sur le substrat qu'après un minimum de 3 jours wais ce stade véligère peut être de durée très variable. Les larves planctoniques se développent sur leurs réserves lipidiques (développement lécitutrophe) ; la briéveté de cette vie pélagique explique peut-être la distribution naturelle des trocas, limitée au Pacifique ouest. Néanmoins, une colonisation de récifs distants de quelques dizaines de milles semble possible comme en témoigne l'introduction de l'espèce aux Iles Cook. La transplantation a eu lieu en 1958 sur l'île Aitutaka ; vingt ans plus tard, le troca s'était dispersé naturellement sur les îles voisines, Atiu et Mauke.

#### 2. - LA PECHE DES TROCAS EN NOUVELLE-CALEDONIE

#### 2.1. - *Evotution des captures*

La récolte des trocas en Nouvelle-Calédonie, aux fins d'exportation, remonte au début du siècle. Les tonnages exportés annuellement sont connus depuis 1907 (figure 4). La production a été très irrégulière avant la seconde guerre mondiale puis a presque disparu au cours de cette période pour repartir en flêche après, jusqu'à ce que cette activité traditionnelle soit délaissée au profit des emplois rémunérateurs offerts par l'extraction du nickel. La crise de l'industrie minière a provoqué un regain d'intérêt pour la pêche des trocas, car la demande mondiale reste élevée. Le stock calédonien, resté en repos pendant près de dix ans, a permis un niveau record de l'exportation en 1978, avec 2000 tonnes de coquilles envoyés en Europe (France, Italie, Espagne, RFA) et en Asie (Japon, Corée, Singapour). La Nouvelle-Calédonie aurait, en 1978, fournit le tiers de la production mondiale.

- 8 -

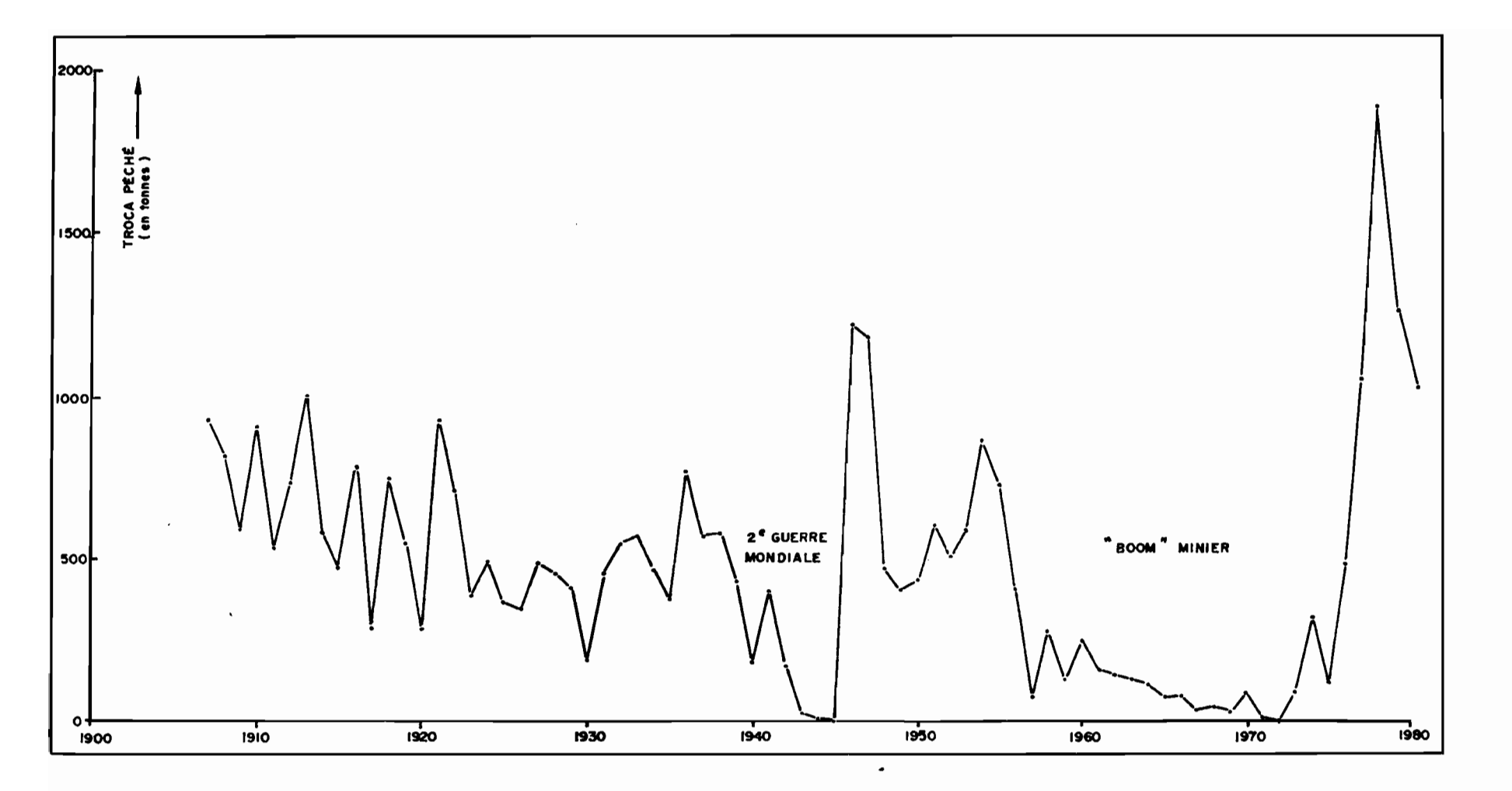

ÉVOLUTION DES QUANTITÉS ANNUELLES DE TROCAS EXPORTÉS PAR LA NOUVELLE CALÉDONIE DEPUIS 1907 FIGURE 4

 $\mathbf{L}$ 9  $\mathbf{I}$ 

Le lagon de Nouvelle-Calédonie est un des plus vastes du monde ; il offre donc de nombreux platiers pour le développement de cette espèce. La pêche est réalisée par plusieurs ethnies du Territoire. Les européens et polynésiens pratiquent plutôt la plongée en apnée près du récif barrière ; les mélanésiens, s'ils pratiquent aussi la plongée, effectuent de préférence des ramassages épisodiques sur les platiers proches de leurs villages, en fermant volontairement la pêche pendant quelques mois pour éviter la surexploitation. En 1978, les pêches importantes ont surtout été réalisées sur la côte ouest (figure 5) (BOUCHET et BOUR, 1980). Les pêcheurs font bouillir les animaux pour en extraire la chair qui est généralement jetée, parfois consommée en petite quantité. Un exportateur calédonien a valorisé la pêche des trocas, en exportant la chair congelée au Japon.

#### 2.2. - Essais de protection du stock calédonien

GAIL soulignait déjà en 1958 que la Nouvelle-Calédonie était l'un des plus gros producteurs de trocas du Pacifique. Après l'éclipse dû au "boum minier", elle tènd à dominer le marché, ainsi qu'en témoignent les chiffres du tableau l.

|      | Nouvelle<br>Calédonie | Vanuatu<br>₩              | Fidji | <b>Iles</b><br>Salomons | Polynésie<br>Française    | Papouasie<br>Nouvelle-<br>Guinée | Ponape<br>Micronésie |
|------|-----------------------|---------------------------|-------|-------------------------|---------------------------|----------------------------------|----------------------|
| 1972 | $\mathbf 0$           | $\boldsymbol{\mathsf{?}}$ | ?     | 562                     | 126                       | 496                              | 112                  |
| 1973 | 85                    | ?                         | 556   | 461                     | 261                       | 512                              | 93                   |
| 1974 | 317                   | 88                        | 256   | 245                     | 72                        | 335                              | 0                    |
| 1975 | 112                   | 170                       | 168   | 514                     | $\mathbf 0$               | 228                              | 237                  |
| 1976 | 473                   | 213                       | 254   | 566                     | 13                        | ?                                | 27                   |
| 1977 | 1052                  | 98                        | 278   | 401                     | 107                       | ?                                | 92                   |
| 1978 | 1992                  | $\boldsymbol{\mathsf{?}}$ | 180   | 266                     | $\boldsymbol{\mathsf{?}}$ | ?                                | 79                   |

Tableau 1 - Quantité de coquilles de trocas (en tonnes) exportées par différents pays du Pacifique Sud.

\* Ex - Nouvelles-Hébrides

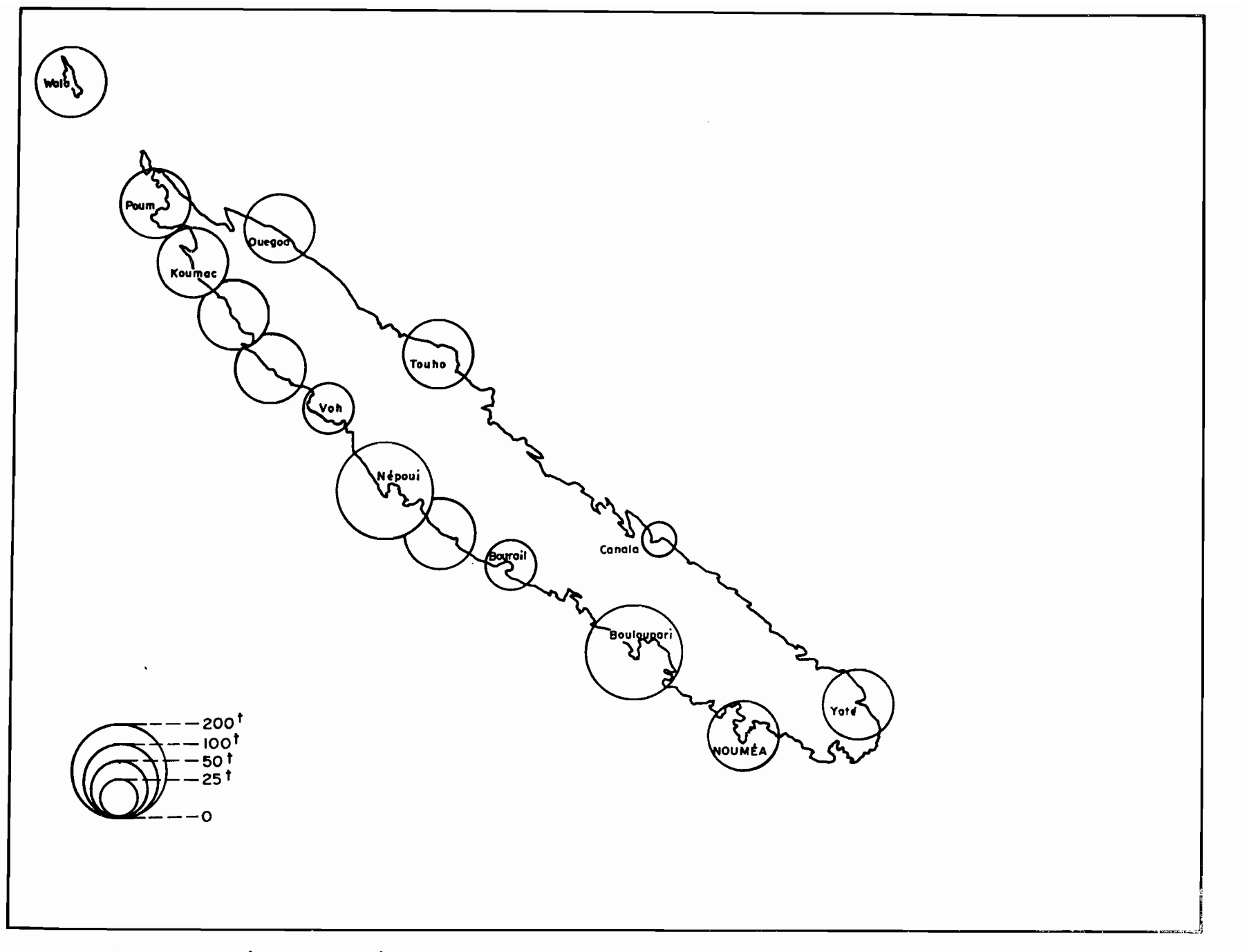

FIGURE 5 RÉPARTITION GÉOGRAPHIQUE DES CAPTURES DE TROCAS EN 1978

 $\mathbf{I}$  $\equiv$  $\mathbf{L}$ 

Le niveau élevé des captures, le nombre de pêcheurs (plus de 2000 en 1955) ont conduit les autorités à réglementer cette exploitation. Depuis 1911, différentes mesures ont été essayées (RISBEC 1930) : la taille minimale a varié entre 8 et 10 cm de diamètre et la pêche a été fermée pendant l'été austral de manière épisodique. La remise en question fréquente de la réglementation dénote une certaine inadéquation à protéger durablement le stock. Seule une connaissance approfondie de la biologie des trocas permettra d'atteindre cet objectif.

#### 3. - ETUDE DE LA CROISSANCE PAR MARQUAGE

La méthode du marquage, avec remise en liberté dans le milieu naturel et recaptures périodiques, est une méthode de choix pour des animaux faciles à recapturer et relativement sédentaires. Cette technique donne de bonnes informations sur la croissance, lorsque les taux de recaptures ne sont pas négligeables, et peut fournir, par ailleurs, quelques indications sur les déplacements des animaux.

#### 3.1. - Opérations de *marquage*

La technique utilisée est voisine de celle décrite par GAIL (1958) qui, après divers essais, a retenu le marquage des coquilles avec des rondelles colorées, fixées par un rivet sur la dernière spire.

Nous avons préféré individualiser chaque coquille par une étiquette plastique portant un numéro. La fixation est réalisée par une vis après perforation de la coquille à l'aide d'une perceuse électrique (fig.  $6$ ).

Les trocas supportent très bien l'exondation pendant quelques heures ce qui permet d'effectuer les opérations de marquage à terre ou sur le pont d'un bateau. Le diamètre maximum à la base de la coquille est noté pour chaque troca, avant sa remise en liberté.

Les premiers essais ont été réalisés avec des vis à bois en laiton. La corrosion n'a pas été l'obstacle majeur mais, ces vis étant pointues, le comblement de la face interne de la perforation par dépot de nacre s'effectuait difficilement (fig. 7), d'où un ralentissement certain de la croissance. Les vis métalliques ont pu être remplacées par des vis téflon à extrémité arrondie. D'autre part, le trou, au lieu d'être percé perpendiculairement à la parois a

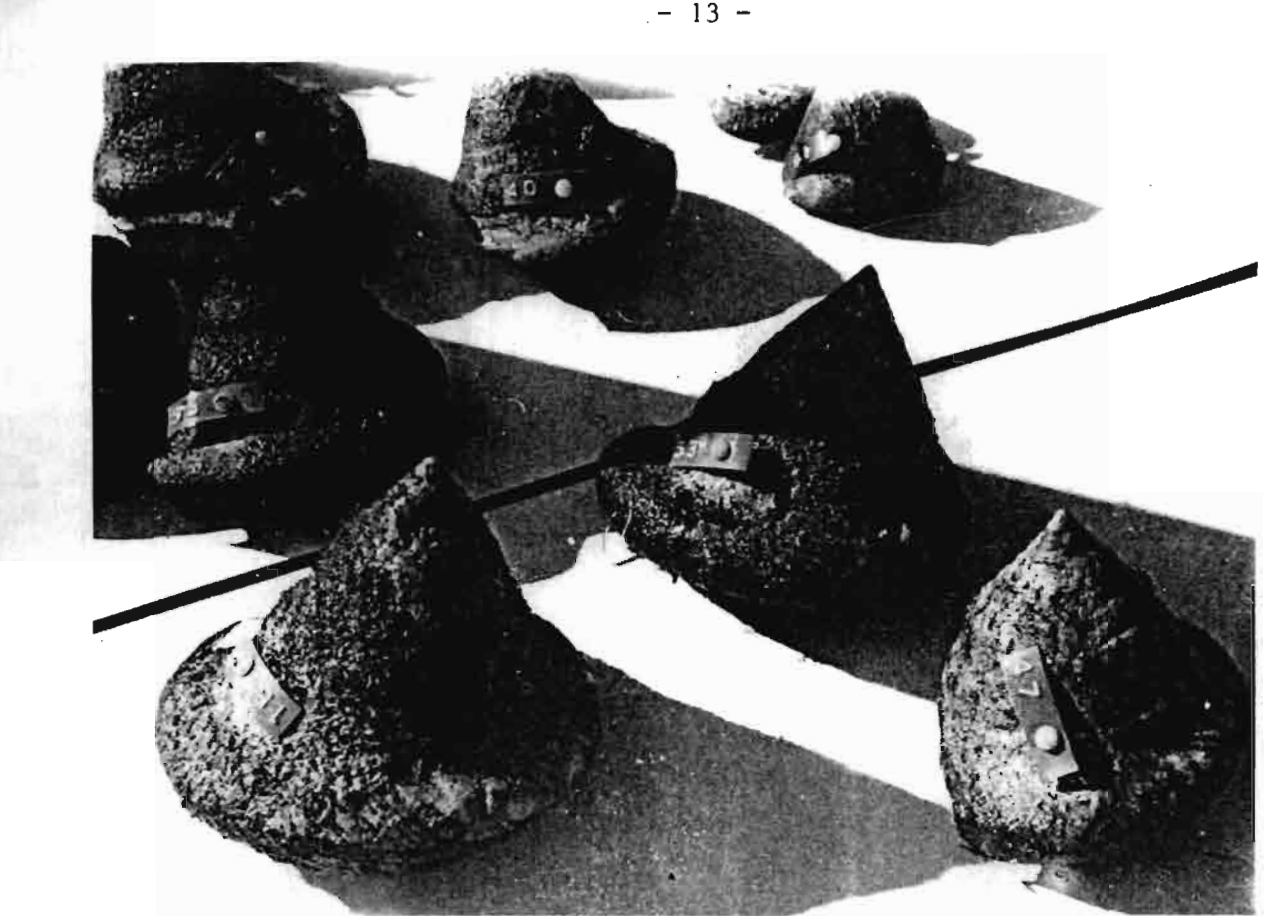

Fig. 6 - Troca marqué à l'aide d'une vis fixée sur la coquille

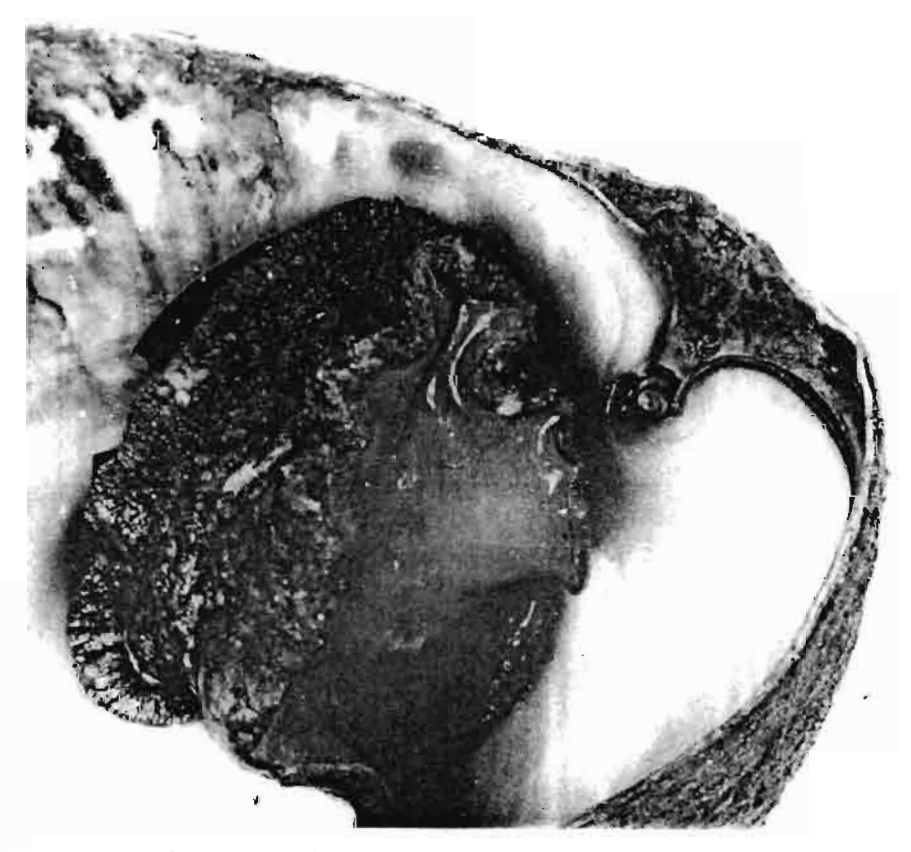

Fig. 7 - Premiers essais de marquage. La vis en laiton gêne la croissance régulière de la coquille.

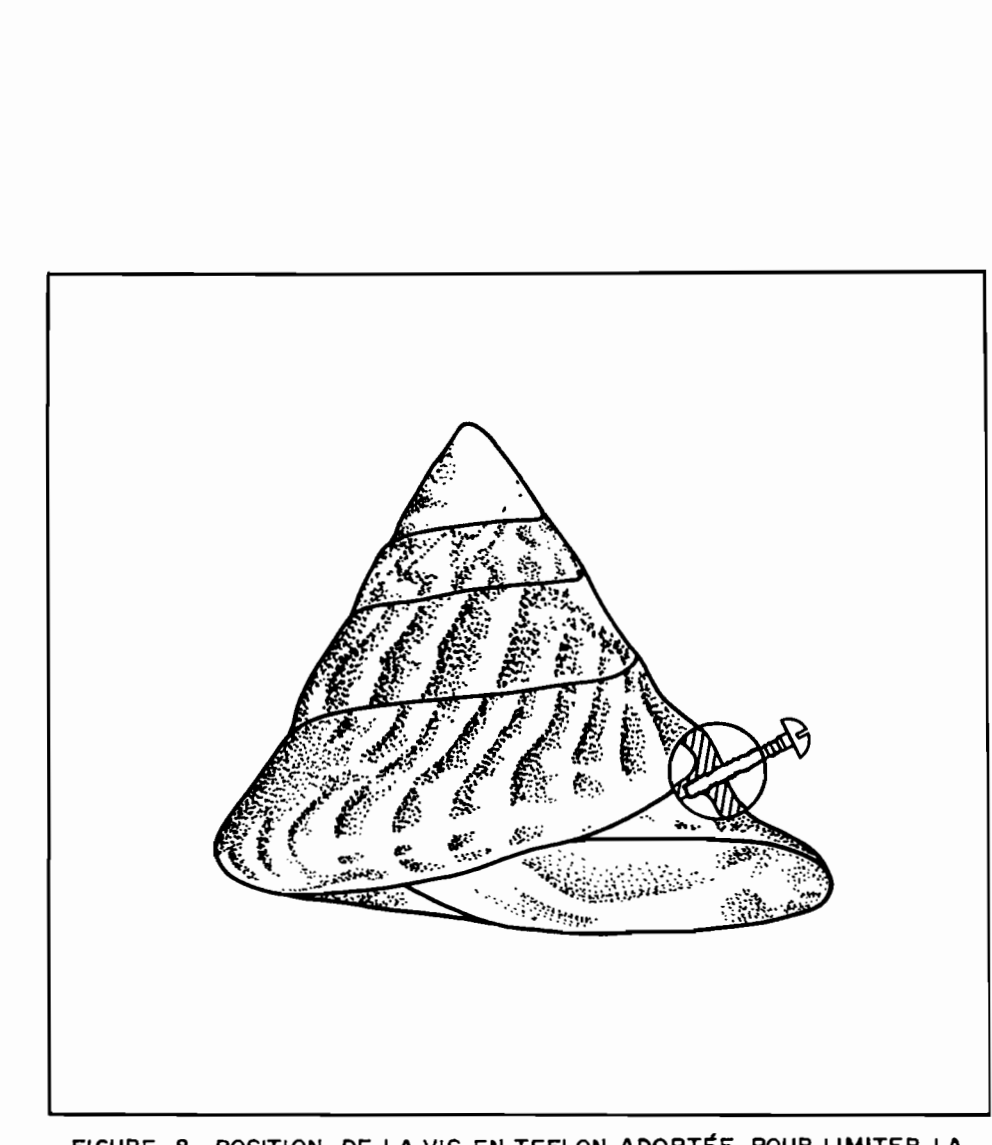

FIGURE B POSITION DE LA VIS EN TEFLON, ADOPTÉE POUR UMITER LA PERTURBATION DE LA CROISSANCE, DUE AU MARQUAGE

été fait tangentiellement à la dernière muraille de la coquille (fig.8) ce qui limite les risques d'aspérité rencontrés pour le mollusque lorsqu'il s'étire à l'extérieur et offre une plus grande longueur de la perforation pour faire mordre les spires de la vis.

La technique, ainsi améliorée, s'est révélée très efficace car des trocas marqués ont pu être retrouvés après 38 mois de liberté. Les étiquettes faites à partir de rubans plastiques sont un peu fragiles et pourraient être avantageusement remplacées par des étiquettes poinçonnées en aluminium, ou en matière plastique épaisse.

#### 3.2. - *Stations de marquage et données statistiquJ2s des roecaptUl'es*

Les marquages ont pu être réalisés en six stations du Territuite (fig.9). Le choix géographique a été commandé par les possibilités de visites périodiques et par l'absence théorique de pêche, comme au Phare Amédée ou à la Réserve biologique MERLET.

Le 'tableau 2 résume les opérations de marquage et de recapture pour ces six stations.

# Tableau 2 - Résumé des opérations de marquage et recaptures de trocas entre juin <sup>1978</sup> et octobre 1981. \*

NombreTemps | Nombre de Trocas | Total | Taux<br>liberté | recapturés \* | trocas | de trocas | a liberté recapturés \* trocas de Stationss |  $\frac{\omega}{\omega}$ | marqués |  $\frac{\omega}{\omega}$  depuis <del>| | | | | | | |</del> recapturés recapture  $\circ$  : <sup>0</sup> Vivant Mort <sup>z</sup> <sup>z</sup> Po marquage 1-4 $\begin{array}{c} \n \times \n \text{C} \\
 \text{D} \n \end{array}$  TM et! T R TR / TM  $TM$   $\begin{array}{c|c|c|c|c} \hline z & a & \text{margin} \\ g & (mois) & V & M \\ \hline \end{array}$  QI % 1-4 1 5 $5 \mid$ . 39 Il 50 47 11 107 1 2 2 | 8 | 23 | 2 | 25 | 23 PHARE3 3 | 15 | 6 | 0 | 6 | 6 AMEDEE 1 6 42 3 45 47 22 | 96 | 2 2 9 9 | 40 | 2 | 42 | 44 3 13 21 0 21 22 1 10 44 9 5353 43 1 $1 \quad 122 \quad 12$ 2 | 18 | 17 | 3 | 20 | 16 RESERVE $\sim$  3  $\sim$  3  $\sim$  3  $\sim$  3 3 38 3 1 4 3 MERLET 1 8 16 2 18 51  $2 \quad | \quad 35$ 2 28 11 1 12 34 1 11 27 3 30 23 KOUARE 1 13322 | 2 | 2 | 0 | 2 | 2 1 22 | 11 | C 0 11 12 TOUAOUROU 11 90 2 4 Il 1 12 13 NIENANE | 1 1 180 1 1 10 1 35 1 36 20

10 13 8 21 13

POTT 1

TOTAL

162 1

931

\* Les trocas recapturés vivants sont remis en liberté après mensuration.

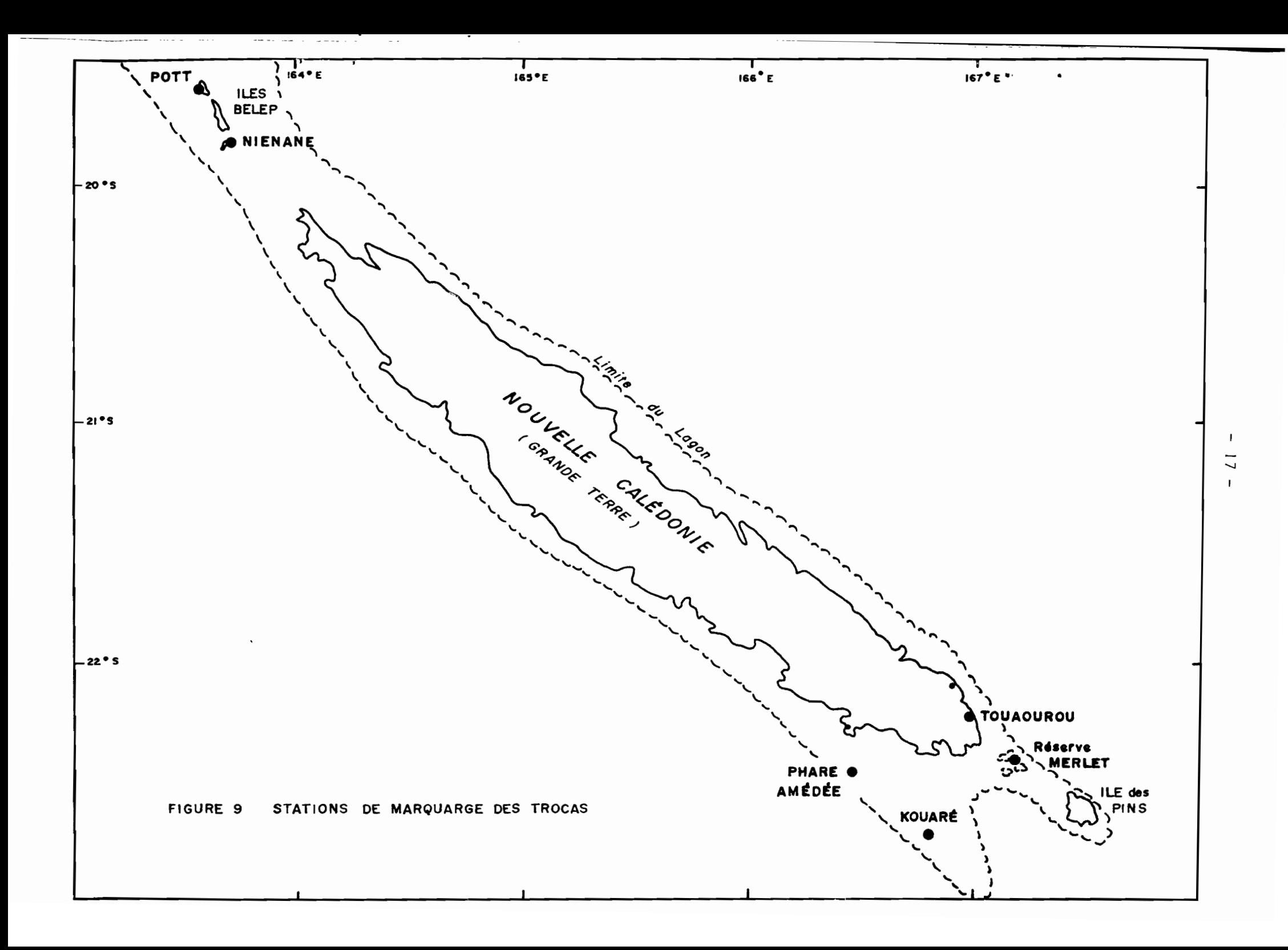

#### 3.3. - *EtabZissement d'une courbe dB croissance*

Le modèle de Von Bertalanffy a été utilisé car il s'adapte généralement bien, en prenant quelques précautions, aux données de croissance observées et peut être facilement uti1is€ ensuite dans les modèles d'évaluation des stocks. Sans reprendre dans le d€tai1 la th€orie, bien d€crite dans GULLAND (1969), nous pouvons dire que l'€quation de Von Bertalanffy permet d'€va1uer des taux de croissance pour une tranche de vie de l'animal €tudi€qui nous int€resse et d'€tab1ir une relation moyenne taille/age utile à la 1€gis1ation de la pêche.

L'€quation g€n€ra1e pour une dimension 1in€aire <sup>1</sup> de l'animal est:

$$
L = L_{\infty} (1 - e^{-K (t - t_0)})
$$

Les trois paramètres à définir sont :

- valeur de L pour un taux de croissance nul ; en effet,  $\frac{dL}{dt}$  = K (L<sub>∞</sub> L) est nul pour  $L = L_{\infty}$
- b) K cpnstante proportionnelle à la vitesse de croissance. Elle caractérise la rapidité avec laquelle l'espèce étudiée croît en taille vers sa valeur maximale.
- c) to : âge théorique pour lequel L = o.

Si l'échantillonnage couvre bien tous les âges, L<sub>os</sub> sera proche de Lm, longueur maximale moyenne prise par l'espèce. En cas de pêche intensive, seuls les jeunes sont €chanti11onn€s, ce qui exclut une évaluation de Lm et fournit un L. théorique permettant de d€crire au mieux la croissance de ces jeunes individus (LE GUEN, 1973).

to ne peut être évalué qu'en connaissant une date approximative de la naissance, donc en ayant une idée sur la période de ponte. Ce n'est pas notre cas, nous aurons donc pour la courbe de croissance une échelle d'âges relatifs dont l'origine est inconnue. Néanmoins, les pontes obtenues par HESLINGA (1979) dans des conditions artificielles, et suivies jusqu'à l'âge de 4 mois, donnent une relation taille/âge absolue permettant de calculer to ; les trocas âgés de 4 mois mesuraient en moyenne 7,8 mm de diamètre; en admettant que le modèle de Von Benta1anffy s'applique aux jeunes âges, nous obtenons to : 0,05 an, environ <sup>18</sup> jours. L'erreur sur l'âge ne doit donc pas dépasser quelques semaines en fixant arbitrairement to  $= 0$ .

3.3.1. - Estimation de 
$$
L_{\infty}
$$
 et K

Chaque opération de marquage a fourni un fichier rendant compte de la croissance observée du diamètre maximum des coquilles, pour la ou les recaptures effectuées à chaque station.

En cas de recaptures successives, les trocas marqués ont pu être mesurés plusieurs fois car ils étaient remis en liberté après mensuration. Afin d'éliminer au maximum l'effet du traumatisme du marquage, les calculs ont pris en compte, au-delà de la 1ère recapture, la taille mesurée lors de la recapture précédente et la durée de liberté correspondante plutôt que la croissance cumulée depuis le marquage.

Pour les coquilles âgées, nous avons parfois enregistré des croissances négatives ; la tentation est forte d'éliminer de telles données mais ce serait alors prévilégier les erreurs de lecture par excés, donc d'augmenter artificiellement le rythme de croissance.

L'estimation des paramètres de la courbe de Von Berta1anffy, a été réalisée grâce à un programme écrit en Basic et utilisant la méthode des moindres carrés du programme BGC4 de P.K. TOMLINSON (FAO, 1971).

Bien que la dimension mesurée sur les trocas soit un diamètre, nous la noterons par la lettre L pour, en particulier, utiliser la notation L<sub>o</sub>, désormais très classique.

Pour un temps de liberté  $\Delta t$ , la méthode va estimer K et L minimisent la somme Q établie à partir des n couples (Lt<sub>i</sub>, Lt<sub>i</sub> + At<sub>i</sub>) représentant le diamètre au marquage (ou recapture précédente) et la nouvelle valeur du diamètre au temps  $t_i + \Delta t_i$ .

$$
Q = \sum_{i=1}^{n} (Lt_i + \Delta t_i - Lt_i e^{(-k \Delta t_i)} + L_{\infty} (1 - e^{(-kt_i)})^2
$$

On obtient ainsi l'estimateur du maximum de vraisemblance pour K et L<sub>∞</sub> si : Lt +  $\Delta t$  = Lt  $e^{(-K \Delta t)} + L_{\infty}$   $(1 - e^{(-K \Delta t)}) + \varepsilon$ Lt + Δt = Lt e<sup>(- A ΔL)</sup> + L<sub>∞</sub> (l - e<sup>(-KΔL)</sup>) + ε<br>où : e suit une loi normale N (0,  $\sigma^2$ ),  $\sigma^2$  indépendant de Lt et Δt.

3.3.2. - *Résultats obtenus*

La méthode de TOMLINSON a été appliquée aux données de chaque station de marquage, puis aux données regroupées. Le tableau 3 présente les couples  $(L_m, K)$  obtenus dans chaque cas :

| Stations                                                                                                    | $\rm{L}_{\infty}$                                                           | K                                                                      |
|----------------------------------------------------------------------------------------------------|-----------------------------------------------------------------------------|------------------------------------------------------------------------|
| Phare Amédée l<br>Phare Amédée 2<br>Merlet l<br>Merlet <sub>2</sub><br>Kouaré<br>Touaourou<br>Niénane<br>Pott<br>Toutes stations<br>confondues | 12,97<br>12,41<br>12,60<br>13,13<br>11,09<br>8,49<br>12,69<br>8,68<br>13,30 | 0, 15<br>0,22<br>0,28<br>0,30<br>0,54<br>0,62<br>0, 11<br>0,48<br>0,16 |

Tableau 3 - Couples de valeurs  $(L_{\infty}, K)$  pour les différents lieux de marquage et tous lieux confondus

Les paramètres K et  $L_m$  sont très variables d'une station à l'autre. C'est une situation normale puisqu'ils permettent d'ajuster au mieux le modèle de Von Bertalanffy aux données observées pour des échantillonnages de trocas fort différents. En effet, les classes de tailles échantillonnées varient d'une station à l'autre (fig. 10a,b,c,d,e,f) et les sites choisis pour les marquages présentant des différences.

Phare Amédée : cuvettes récifales près du tombant d'un récif frangeant. Zone calme.

Merlet : cuvettes récifales d'un récif du large, environnées de corail vivant. La zone est soumise à l'agitation du ressac.

Kouaré et Pott : dalles récifales de récifs frangeants. Zone assez battue. Niénane : éperon d'éboulis rocheux non coralliens. Zone abritée. Touaourou : platier de récif frangeant. Zone calme.

#### 3.3.3. - *Comparaison des croissances obtenues dans différents sites*

Afin de comparer les croissances entre les différentes stations, il a paru intéressant de fixer L<sub>a</sub> à la valeur 13,3 cm calculée pour l'ensemble des données.

Deux raisons essentielles autorisent cette généralisation :

 $1^\circ$ ) Le modèle L = 13,3 (l - exp (-Kt)) n'a plus qu'un paramètre (K) inconnu ; il continue néanmoins <sup>à</sup> décrire de façon satisfaisante la croissance des animaux quel que soit leur classe de taille.

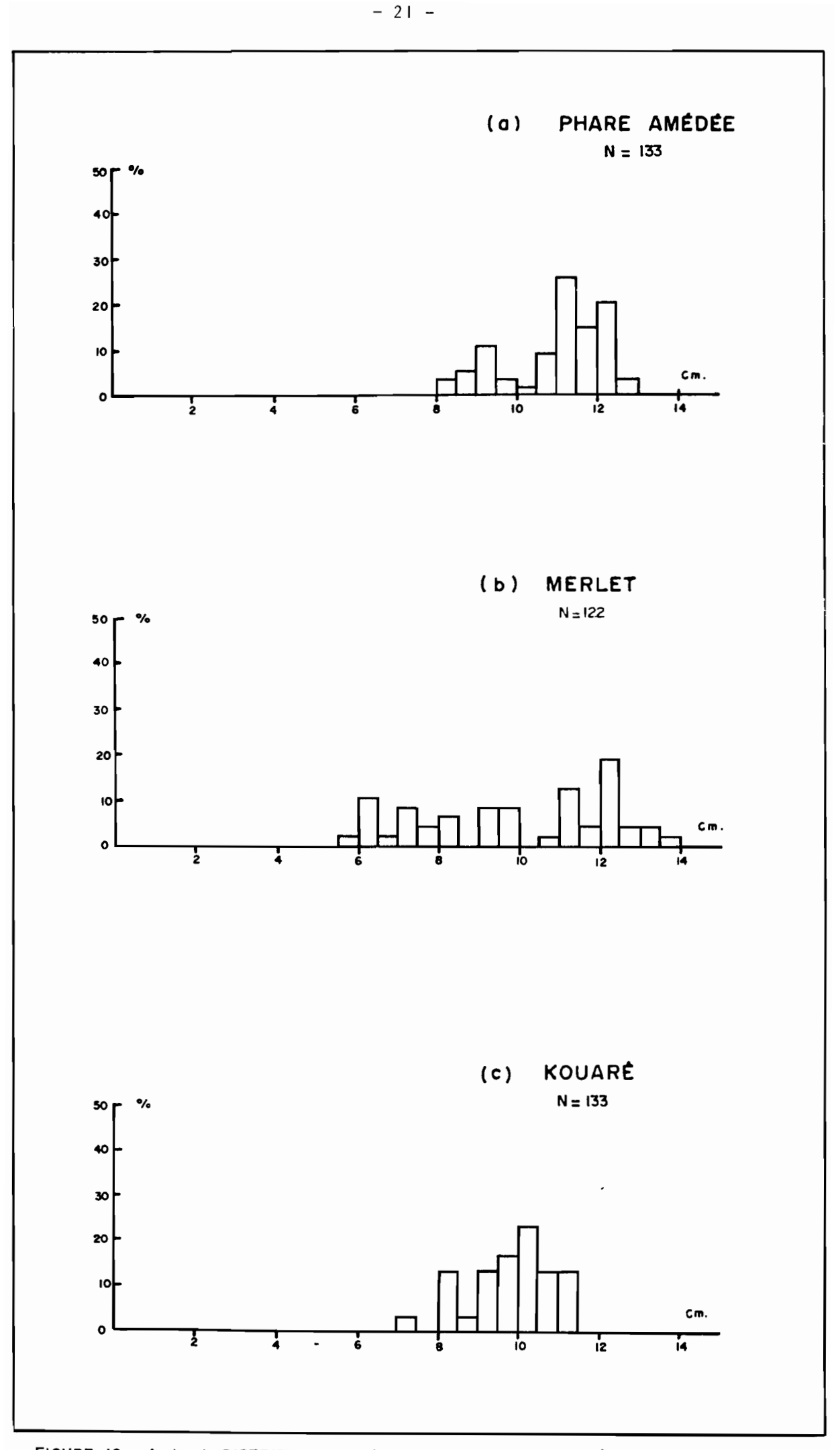

FIGURE 10 (a,b,c) DISTRIBUTION DE TAILLES DE TROCAS MARQUÉS POUR CHAQUE STATION

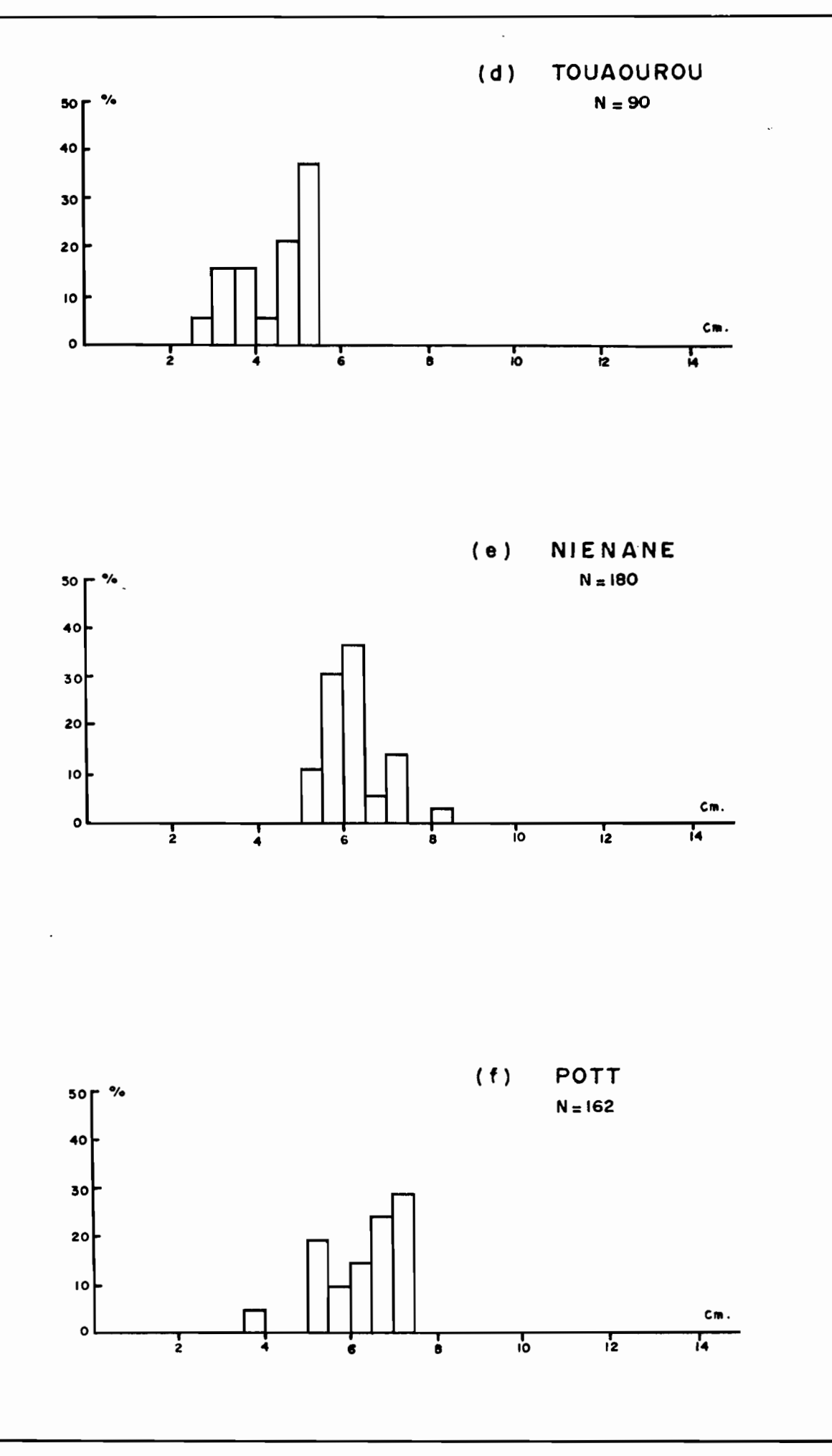

FIGURE 10 (d,e,f) DISTRIBUTION DES TAILLES DE TROCAS MARQUÉS POUR CHAOUE STATION

La figure Il permet de voir comment se répartissent les croissances observées et la courbe moyenne calculée avec  $L_n = 13, 3$  et le K = 0,24, obtenue pour la station Merlet. Les taux de croissance observés pour chaque troca marqué se répartissent fort bien autour du modèle, quelques soient les classes de tailles.

2°) Les comparaisons entre stations devraient se faire en comparant les croissances dans des intervalles identiques de tailles observées et sans hypothèses sur les paramètres. Hélas ! en raison du nombre réduit des marquages à chaque station, les classes de tailles observées se recouvrent peu ; il est donc nécessaire de créer un modèle qui permette d'extrapoler en dehors de l'intervalle d'observation, pour comparer les stations entre elles. Les marquages de Touaourou sont typiques à cet égard :

La figure 12 montre, pour les trocas de cette station dont les diamètres échantillonnés vont de 3 à 6 cm

- les taux de croissance empirique t obtenus pour chacun des trocas marqués - deux droites d'équation  $\frac{dL}{dt}$  = K (L<sub>o</sub> - L)

avec (1) 
$$
L_{\infty} = 3,30
$$
   
  $K = 0,28$    
  $L_{\infty}$  fixé et K déduit )

et (2)  $L_{\infty} = 8,49$  (  $L_{\infty}$  et K calculés par la méthode de TOMLINSON )  $K = 0,62$ 

Rappe10ni que ces droites ne sont pas de simples régressions calculées sur les t empiriques.

Si l'on admet que les rapports  $\tau$  sont de bonnes approximations des taux  $\frac{dL}{dt}$ , les droites (1) et (2) sont également acceptables, face à la grande variabilité des valeurs de  $\tau$ ; mais la droite (1) a toutefois le mérite de ne pas entraîner de croissance nulle pour des trocas de 9 cm, comme c'est le cas de la droite (2) !

Ainsi, le fait de fixer L<sub>m</sub> et de calculer pour chaque station le seul paramètre K :

- fournit un modile simple à un paramètre,
- décrit de façoi satisfaisante la croissance pour toutes les classes de tailles échantillonnées dans les stations,
- permet d'extræoler les résultats d'une station, aux classes de tailles non représentés dans la station.

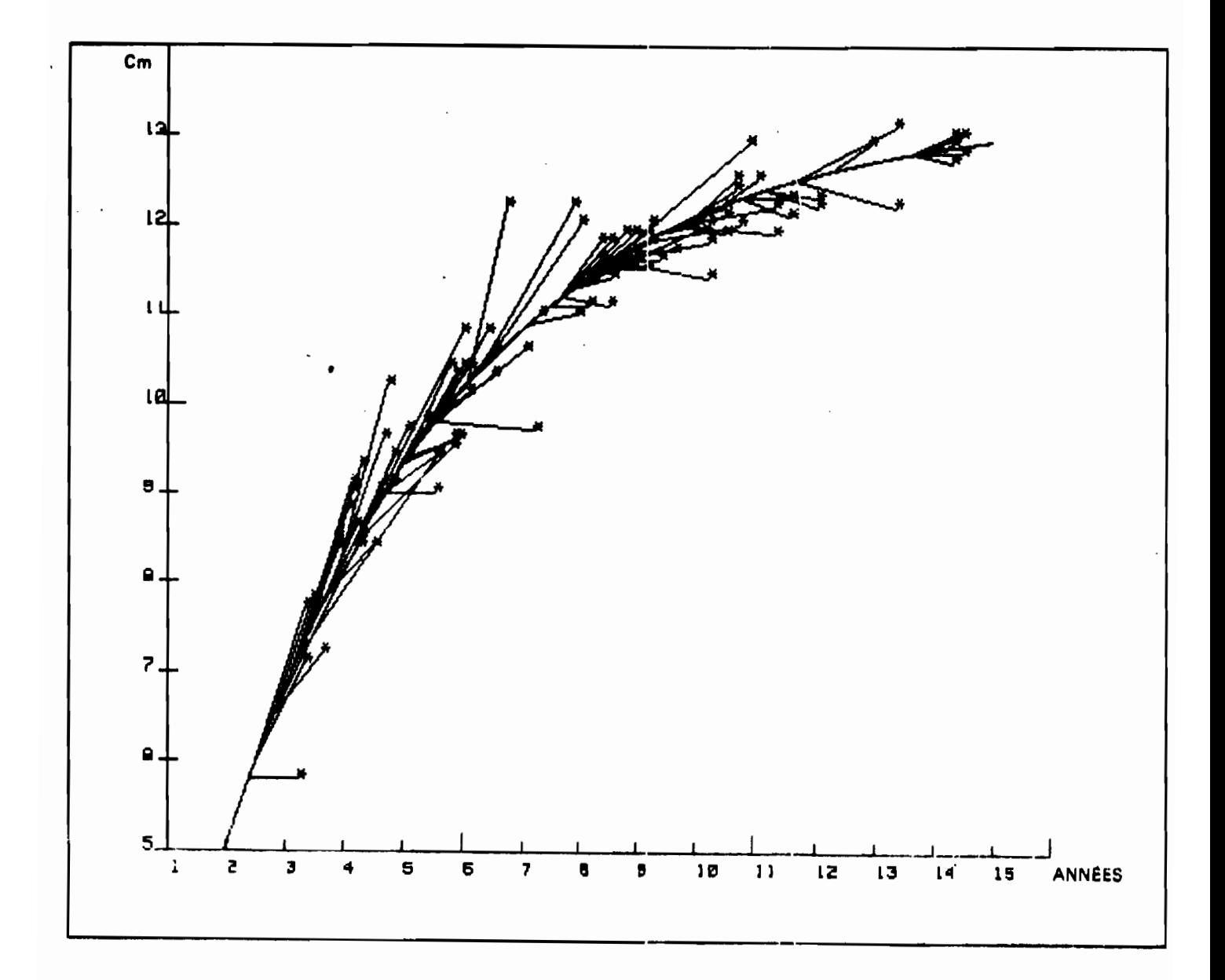

Fig. 11 - Taux de croissance observés et courbe de croissance calculée<br>pour la Station MERLET.

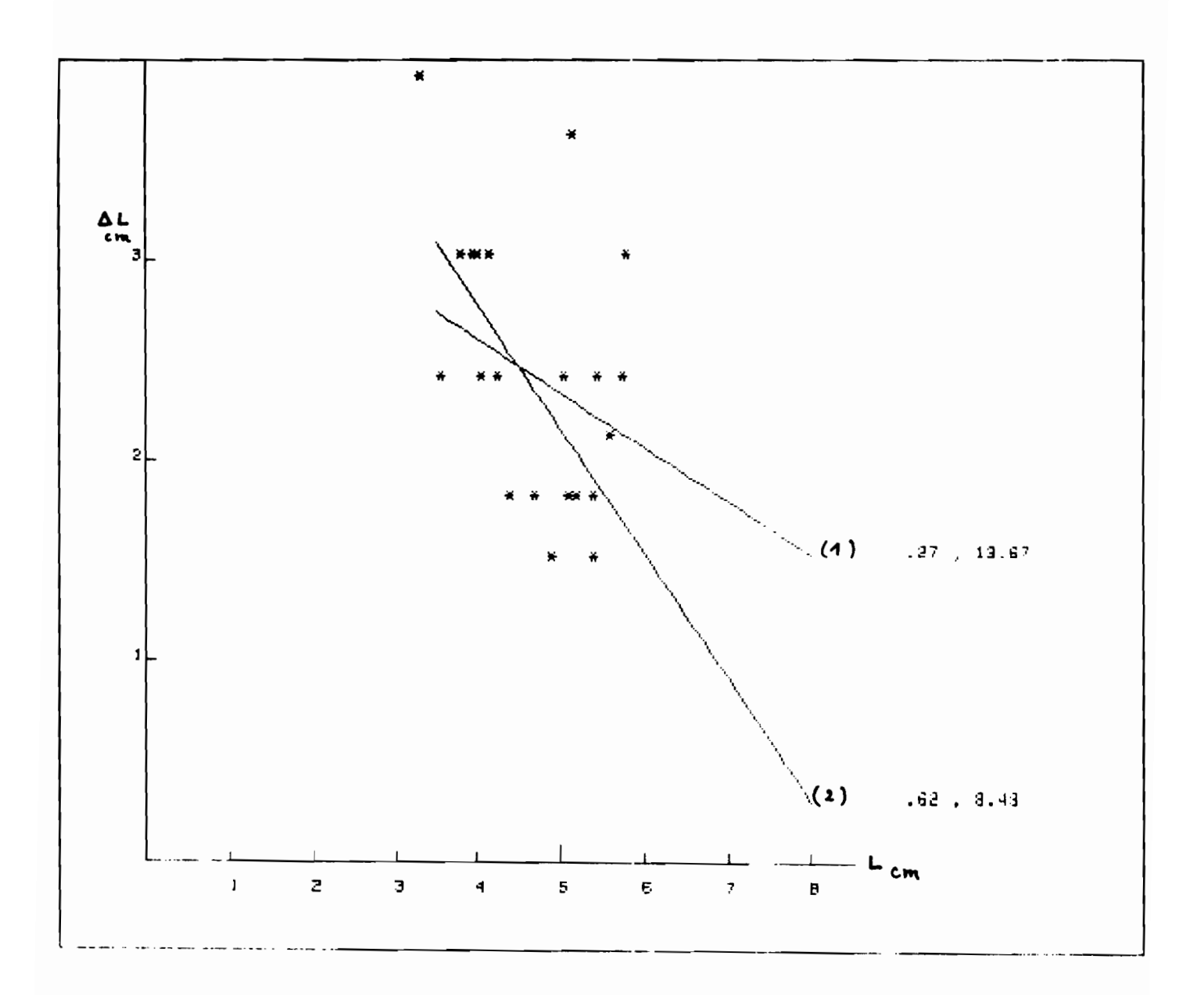

Fig. 12 - Taux de croissance empiriques et droites des taux d'accroissements<br>calculés pour (1)  $L_{\infty}$  fixé et (2)  $L_{\infty}$  calculé. (TOUAOUROU).

L étant fixé à 13,30, le paramètre K a été calculé pour les stations typiques d'un site déterminé. La méthode "Jackknife" permet de donner à K un intervalle de confiance qui, bien qu'approximatif, donne un ordre de grandeur du véritable intervalle de confiance (tableau 5).

La méthode du "Jackknife" se résume ainsi (MILLER, 1974) Un premier estimateur  $K_{\text{o}}$  est calculé sur les n couples  $(\text{Lt}_{\text{i}}, \text{ Lt}_{\text{i}} + \Delta t_{\text{i}})$ . Fraine. La méthode "Jackknife" permet de de<br>
equi, bien qu'approximatif, donne un ordre<br>
e confiance (tableau 5).<br>
"Jackknife" se résume ainsi : (MILLER, l'<br>
cest calculé sur les n couples (Lt<sub>i</sub>, Lt<sub>i</sub><br>
refait en retiran Le calcul est ensuite refait en retirant le ième couple  $(Lt_i, Lt_i + \Delta t_i)$ Lt<sub>;</sub> +  $\Delta t_i$ ). On obtient un autre estimateur  $K_{\mathbf{i}}$  à partir des n - l couples restants. On a donc n estimateurs  $K_{\underline{i}}$ , i = 1, n On pose  $K'_{i}$  = n $K_{o}$  - (n - 1)  $K_{i}$ 

K'<sub>i</sub> est d'èspérance K n On prendre K' =  $\Sigma$  $i = 1$  $\mathbf{r_i}$ n

Dans l'hypothèse où les K', sont distribués normalement et de façon indépendante (ou de corrélation négligeable) autour de la valeur K :

$$
K' - K
$$
\n
$$
\sqrt{\frac{\sum_{i=1}^{n} (K'_{i} - K)^{2}}{n - 1}}
$$

suit une distribution t de Student à (n - 1) degrés de liberté.

Les n valeurs K'<sub>i</sub> permettent donc d'obtenir un intervalle de confiance. Tableau 5 - Comparaison du paramètre K pour différents sites

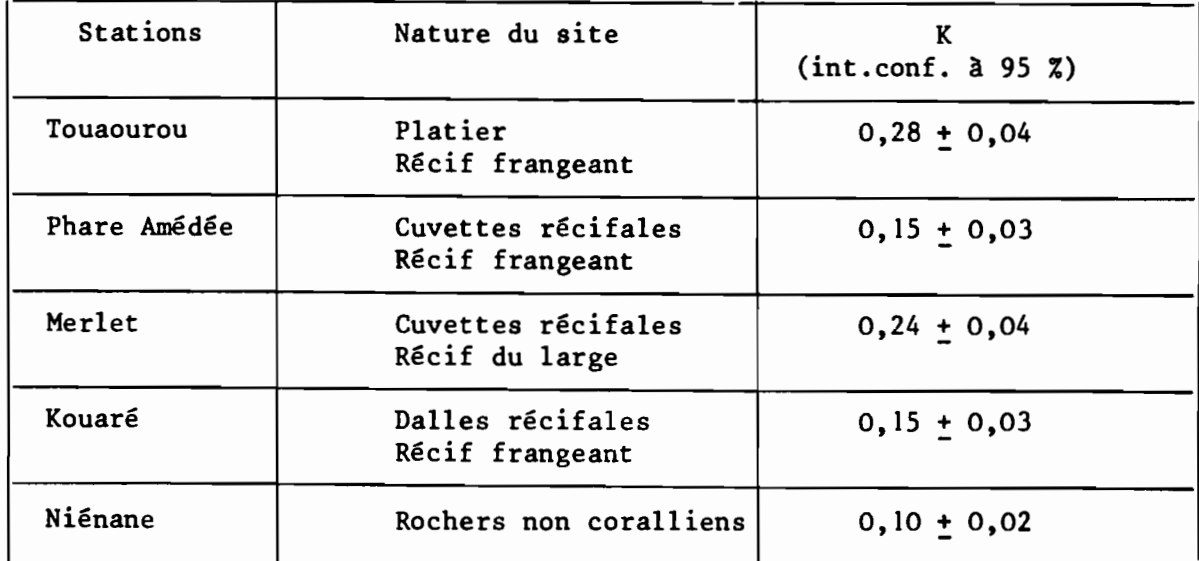

En première approximation, la croissance des trocas a été plus rapide <sup>à</sup> Touaourou et Merlet qu'au Phare Amédée, <sup>à</sup> Kouaré et Pott. Elle semble particulièrement lente à Niénane.

Les sites où ont été effectués les marquages ne sont pas caractéristiques de faciès récifaux bien précis ; il serait hasardeux de généraliser mais nous pouvons dire qu'il n'est pas étonnant d'observer une croissance plus rapide sur platier et cuvettes récifales, zones généralement fréquentées par les trocas. Les rochers non coralliens ne semblent pas très favorables mais c'est un site rarement rencontré envahi par les trocas.

## 3.3.4. - *Choix d'une courbe* de *croissance moyenne pour les trocas* de *Nouvelle-Calédonie* et *comparaison avec les croissances obtenues par* d'autres auteurs

Nous avons vu précédemment qu'un paramètre  $L_n$  commun à toutes les stations ne modifiait que dans une très faible mesure la concordance croissance théorique-données observées, pour toutes les classes de tailles ; le choix d'une courbe de croissance moyenne conduit à sélectionner une valeur de K, également commune. Le traitement de l'ensemble des données, celles de Niénane exclues car le site composé de rochers est très particulier, a donné :

 $K = 0,19$ 

La figure 13 montre le bon ajustement des données observées pour toutes les stations avec la courbe moyenne définie par  $L_n = 13,30$  et K = 0,19.

Nous pouvons ainsi établir un tableau taille/âge et le comparer à ceux décrits par d'autres auteurs (Tableau 6).

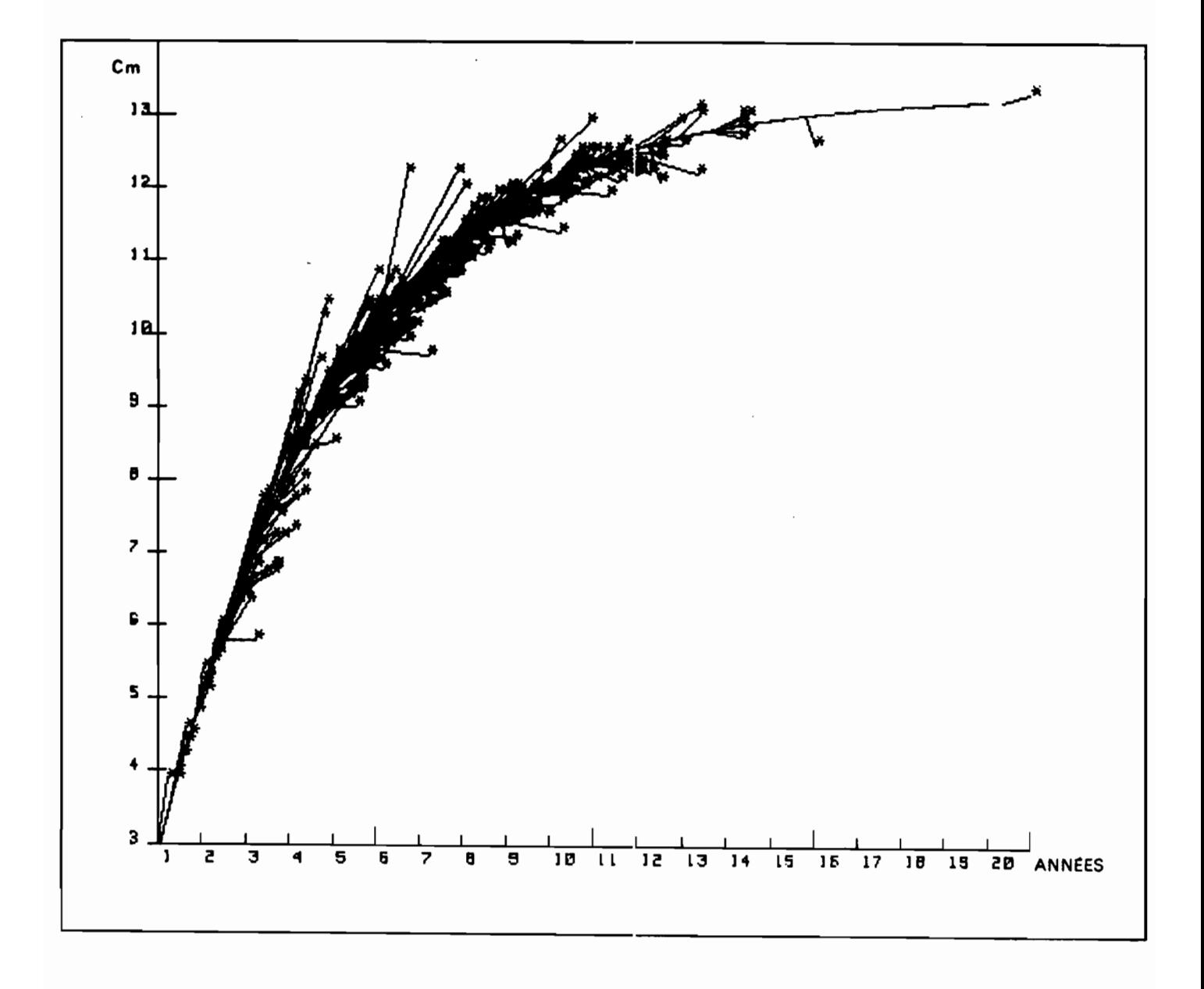

Fig. 13 - Taux de croissance observés et courbe de croissance moyenne pour toutes les stations (Niémane exclue).

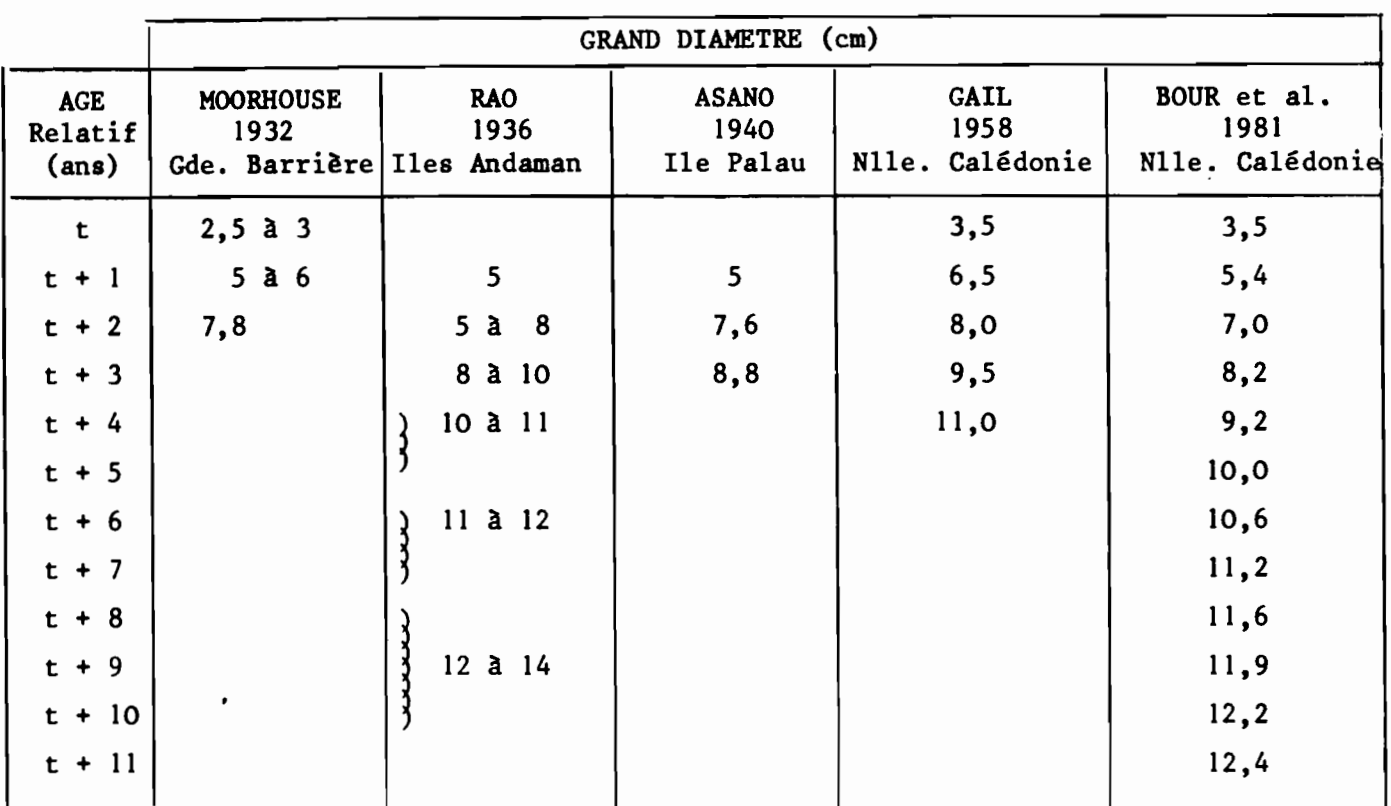

Tableau 6 - Accroissements annuels du diamètre des coquilles de trocas obtenus par différents auteurs

La comparaison est faite au niveau des accroissements annuels, <sup>à</sup> partir d'un temps t, car aucun des auteurs cités ne prétend connaître l'âge absolu des trocas.

La lecture du tableau 6 met en évidence une assez bonne concordance des croissances obtenues par différents auteurs. Tous ont utilisé la mesure périodique du grand diamètre des coquilles mais les techniques ont varié et, surtout, les localisations géographiques sont parfois fort éloignées les unes des autres.

Les accroissements publiés par GAIL (1958) pour des trocas néo-calédoniens sont plus élevés que ceux fournis par notre courbe moyenne mais ils sont très voisins des accroissements décrits par la courbe obtenue pour la station Touaourou seule. (figure 14). Il est possible que les marquages effectués par GAIL aient eu lieu dans des sites aussi favorables que celui de Touaourou et représente ainsi un cas particulier ; la publication de GAIL ne fournit pas d'éléments permettant de trancher.

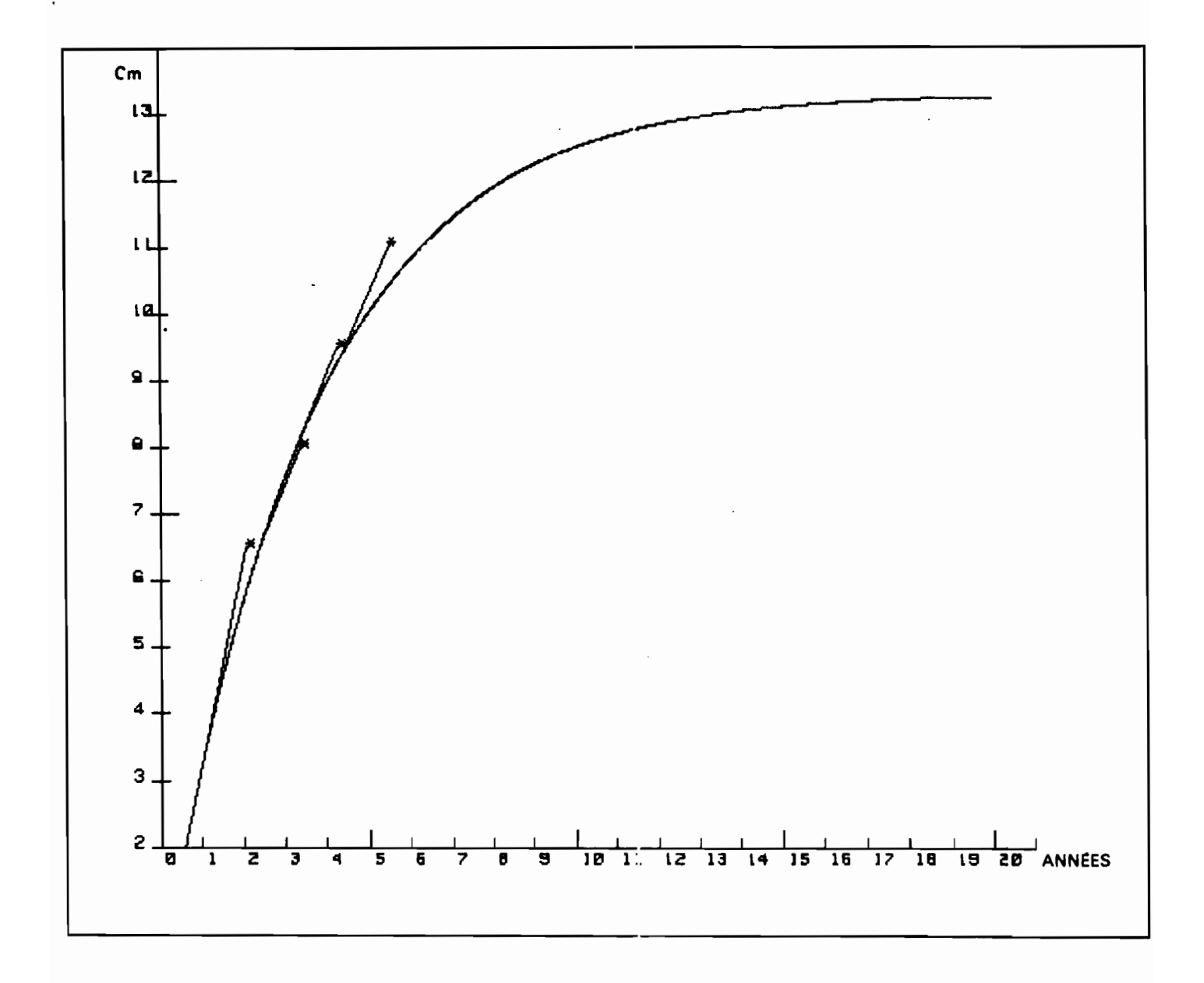

Fig. 14 - Taux de croissance observés par GAIL (1958) comparés à la courbe de croissance calculée pour TOUAOUROU.

4. - ETUDE DE LA MORTALITE NATURELLE

Dans chacun des secteurs où ont été effectuées les mesures de croissance par recapture, plusieurs trocas marqués ont été recapturés morts. On a élaboré un modèle tenant compte du fait que ces animaux laissent sur place, après leur mort, une coquille vide.

# $4.1.$  - Présentation du modèle

On considérera dans la présentation du modèle trois pêches de recapture sur un échantillon de N trocas marqués.

a) Les paramètres de mortalités et de migration

- m : taux de mortalité naturelle, supposé indépendant de l'âge du troca.
- F : taux de "disparition" du secteur de marquage. Il comprend la mortalité par pêche, la migration hors de la zone prospectée, la dissimulation totale (c'est-A-dire le fait pour l'animal de se cacher de façon si efficace qu'il ne pourra plus jamais être vu), la perte de marque.

Ainsi sachant que le troca est vivant dans la station de marquage A l'instant t<sub>o</sub>, 3 évènements sont possibles <mark>à l'</mark>instant t.

- 1) Le troca est vivant et sur le lieu de marquage X (t - t<sub>o</sub>) = exp (- (F + m) (t - t<sub>o</sub>) ) est la probabilité de cet évènement.
- 2) Le troca est mort de mort naturelle (et par hypothèse resté sur les lieux de marquage)

M (t - t<sub>o</sub>) = 
$$
\frac{m}{m + F}
$$
 (1 - exp (- (F + m) (t - t<sub>o</sub>) )

3) le troca a disparu

$$
F(t - t_0) = \frac{F}{m + F} (1 - \exp(- (F + m) (t - t_0)))
$$

b) Les différents cas possibles lors des pêches de recaptures

Pour l'ensemble des n pêches de recaptures (séparées par des intervalles de temps  $T_1$ ,  $T_2$ , ...,  $T_n$ ), les évènements suivants sont envisageables :

 $T_1$ , lère pêche  $T_1^{+T_2}$ , 2ème pêche  $T_1^{+T_2^{+T_3}}$ , 3ème pêche Troca <mark>marqué</mark> à t o  $Vivant$  $= 0$   $\sum$  Disparu Mort Vivant Disparu Mort Vivant Disparu Mort

Si on considère les 3 états successifs d'un animal au cours de 3 pêches de recaptures, 7 cas sont possibles :

> C<sub>1</sub> : Vivant, Vivant, Vivant C<sub>2</sub> : Vivant, Vivant, Disparu  $c_3$  : Vivant, Vivant, Mort  $C_4$  : Vivant, Disparu<br>  $C_5$  : Vivant, Mort<br>  $C_6$  : Disparu Vivant, Mort Disparu  $C_7$  : Mort

On  $a$  :

<sup>P</sup> (C 1) • <sup>X</sup> (TI <sup>+</sup> TZ <sup>+</sup> T3) <sup>P</sup> (C2) = <sup>X</sup> (T <sup>1</sup> <sup>+</sup> *TZ )* <sup>F</sup> (T3 ) <sup>P</sup> (C3 ) = <sup>X</sup> (T 1 <sup>+</sup> *T Z )* <sup>M</sup> (T3 ) <sup>P</sup> (C4 ) = <sup>X</sup> (T 1) <sup>F</sup> *(T <sup>Z</sup> )* <sup>P</sup> (CS) = <sup>X</sup> (T 1) <sup>M</sup> *(TZ )* <sup>P</sup> (C6) = <sup>F</sup> (T 1) <sup>P</sup> (C7 ) = M (T 1)

Cependant, tous les animaux vivants ou morts non disparus ne sont pas observés bien que présents et visibles dans le secteur de marquage.

Ainsi, certains trocas ne sont pas vus lors de la première pêche de recapture mais lors de la seconde ou la troisième. On déduit de cela de précieux renseignements sur les taux de recaptures pl, p2, p3.

On notera :  $qi = l - pi$  $2 =$  le troca est vu vivant  $l =$  le trocas est vu mort  $0 =$  le troca n'est pas vu.

Les trocas morts et vus ont été retirés du lieu de marquage.

Les 12 cas suivants se sont présentés lors des pêches de recaptures, et leur probabilité sont explicitées :

 $p$  (2 ) : P (0,0,0) = F (T<sub>1</sub>) + M(T<sub>1</sub>) Q1 Q2 Q3 + Q1 X (T<sub>1</sub>) { F(T<sub>2</sub>) + M(T<sub>2</sub>) Q2 Q3  $p(3)$ :  $P(2,2,0) = p1 p2 X (T_1 + T_2) (F(T_3) + (1 - F(T_3)) q3)$  $p (4) : P (1) = p1 M (T<sub>1</sub>)$  $p (5) : P (2,2,2) = p1 p2 p3 X (T<sub>1</sub> + T<sub>2</sub> + T<sub>3</sub>)$  $p (6) : P (0,2,0) = q1 p2 X (T_1 + T_2) {F(T_3) + (1 - F(T_3)) q3}$  $p (7) : P (2,1) = p1 p2 X (T<sub>1</sub>) M (T<sub>2</sub>)$  $p (8) : P (0,1) = q1 p2 M (T<sub>1</sub> + T<sub>2</sub>)$  $p (9) : P (2,0,1) = X (T<sub>1</sub>) M (T<sub>2</sub> + T<sub>3</sub>) pl q2 p3$  $p (10) : P (0,2,2) = X (T_1 + T_2 + T_3) q1 p2 p3$  $p (11) : P (0,0,2) = X (T_1 + T_2 + T_3) q1 q2 p3$  $p (12) : P (2,0,2) = X (T_1 + T_2 + T_3) p1 q2 p3$ p (1) : P (2,0,0) = X (T<sub>1</sub>) pl {  $F(T_2) + X (T_2)Q2$  {( $F(T_3) + Q3 (1 - F(T_3))$ } + M(T<sub>2</sub>) Q2 Q3 } + Q2 X  $(T_2)$   $(F(T_3) + (1 - F(T_3)$  Q3) } 3 autres cas sont possibles :  $(2,2,1)$ ,  $(0,2,1)$ ,  $(0,0,1)$ .

4.2. - *Méthode d'estimation des paramètres*

L'échantillon de N trocas suivra une loi multinomiale de probabilités  $p(1), \ldots, p(12)$ .

Si <sup>n</sup> (i) est le nombre de trocas dans le cas i, on a : P (n(l),..., n(l2) / pl,p2,p3,m,f) =  $\frac{\pi p(i)^{n(i)} \times N!}{(i)(i-1)!}$ 

$$
(n(1),..., n(12) / p1,p2,p3,m,f) = i
$$
  

$$
n(1)!...n(12)!
$$

On cherchera les valeurs  $(p_1, p_2, p_3,$  $0^{1}$ ,  $P_0^2$ ,  $P_0$  $P (n(1), \ldots n(12) / p1, p2, p3, m, f).$ f<sub>o</sub>) maximisant la valeur On notera  $\chi$  l'estimateur dans  $R^5$  : (p<sub>o</sub>l, p<sub>o</sub>2, p<sub>o</sub>3, m<sub>o</sub>, f<sub>o</sub>). Soit  $\Psi$  la fonction de vraisemblance

$$
\varphi_{(p1,p2,p3,m,f)} = \log \left( \frac{\pi}{i=1} \left\{ p(i/p1,p2,p3,m,f)^{n(i)} \right\} \right)
$$
  
=  $\sum_{i=1}^{L} n(i) \log (p(i/p1,p2,p3,m,f)).$ 

On cherchera la valeur  $\chi$  où la fonction  $\varphi$  atteint son maximum.  $\mathbf{x}_{_{\mathbf{O}}}$  est l'estimateur du maximum de vraisemblance.

La recherche d'un extremum d'une fonction de plusieurs variables est en général difficile. Les vallées, cols, ••• sont autant de pièges où les algorithmes de convergence s'égarent ! La programmation a été effectuée en basic sur HP 9845 et a nécessité un temps de calcul important (en particulier dans le cas où 3 pêches de recapture ont eu lieu).

On a combiné plusieurs méthodes

-.La méthode de Newton-Raphson

- La méthode du gradient.

. a) La méthode de Newton-Raphson

Si  $\chi_n$  est la valeur au n<sup>ième</sup> pas de l'algorithme, la méthode de Newton nous propose :

$$
x_{n+1} = x_n - (H (x_n))^{-1} G (x_n)
$$

où

G  $(x_n)$  est le gradient au point  $x_n$ 

H  $(x_n)$  est la matrice des dérivées de second ordre au point  $x_n$ .

Les coordonnées du vecteur G  $(\chi_n)$  sont les suivantes :

Si on note  $x = (x_1, x_2, x_3, x_5)$ 

$$
\frac{\partial \Psi(\chi)}{\partial x_j} = -\frac{12}{i} \frac{n(i)}{p(i/\chi)} \quad \partial \frac{p(i/\chi)}{\partial x_j}
$$

où les  $p(i/\chi)$  données précédemment nous permettent d'obtenir les formules des dérivées partielles.

$$
\frac{\partial^2 \varphi(\chi)}{\partial x_j \partial x_k} = -\frac{12}{i^2} \frac{n(i)}{p(i/\chi)} \left[ \frac{\partial^2 p(i/\chi)}{\partial x_j \partial x_k} - \frac{1}{p(i/\chi)} \frac{\partial p(i/\chi)}{\partial x_j} \frac{\partial p(i/\chi)}{\partial x_k} \right]
$$

La méthode de Newton permet d'atteindre la valeur  $\chi_{0}$  annulant le gradient.

(Rappelons qu'en dimension l on utilise la formule  $x_{n+1} = x_n - f(x_n)$  $f'(x_n)$ 

lorsqu'on recherche la valeur  $x_0$  telle que  $f(x_0) = 0$ . Dans le cas d'une fonction de plusieurs variables, nous posons :

$$
x_{n+1} = x_n - (H (x_n)^{-1}) G (x_n)
$$

Le domaine de convergence de la méthode n'est pas très vaste, aussi pour chaque valeur  $x_{n+1}$  calcule-t-on  $\varphi(x_{n+1})$  et lorsque  $\varphi(x_{n+1}) < \varphi(x_n)$  on pose alors  $H_n^k$  (i,j) = H<sub>n</sub> (i,j) si i  $\neq$  j et  $H_n^k$  (i,j) = H<sub>n</sub> (i,i)  $\lambda^k$  H<sub>n</sub> (i,i)  $od \lambda = 2$  et  $\chi_{n+1}^{k} = \chi_{n} + (\text{H}_{n}^{k} (\chi_{n}))^{-1} G (\chi_{n})$ Si  $(x_{n+1}^2)$  <  $(x_n)$  on calcule  $\varphi(x_{n+1}^3)$  ... enfin si  $\varphi$  ( $\chi_{n+1}^6$ ) <  $\varphi$  ( $\chi_n$ )

on utilise pour le calcul de  $x_{n+1}$  la méthode du gradient.

b) La méthode du gradient

$$
x_{n+1} = x_n + c \cdot c \cdot (x_n)
$$

où

C = 
$$
10^{-5}
$$
,  $10^{-3}$ ,  $10^{-2}$  suivant 1a valeur de // G  $(\chi_n)$  //.

4.3. Résultats

L'estimateur  $x_0$ , à 4 ou 5 paramètres suivant le nombre de recaptures  $(2 \text{ ou } 3)$ , a été calculé à partir :

- du nombre de trocas obtenus dans les divers cas possibles définis précédemment, - des intervalles de temps entre les pêches.

On a ensuite comparé les résultats observés (c'est-à-dire le nombre de trocas observés correspondant à chaque cas possible aux valeurs moyennes prédites à partir de l'estimateur  $x_n$ . En effet, N étant le nombre d'individus échantillonnés, le nombre de trocas observés dans le cas i de probabilité P (i/P<sub>o</sub>l, P<sub>o</sub>2, P<sub>o</sub>3, m<sub>c</sub> bre de trocas observés dans le cas i de probabilité<br><sub>o</sub> <sup>1</sup>, P<sub>o</sub>2, P<sub>o</sub>3, m<sub>o</sub>, f<sub>o</sub>) sera d'espérance N x P (i/P<sub>o</sub>l, P<sub>o</sub>2, P<sub>o</sub>3, m<sub>o</sub>, f<sub>o</sub>).

#### a) Résultats dans le cas de marquages ayant donné lieu à 2 recaptures

3 stations de marquage présentent ces conditions Touaourou, Kouaré et le 2ème marquage de la réserve Merlet.

On notera que le bon ajustement entre les valeurs prédites et obtenues ne signifie pas que le modèle utilisé soit parfait. Cela peut être simplement dû au fait que nous calculons 4 paramètres à partir d'un petit nombre de valeurs observées. <sup>A</sup> la limite, il nous importe peu que P2 (taux de recapture calculé pour la deuxième pêche) soit éloigné de sa valeur réelle. Contrairement au cas à 3 recaptures,on certains animaux peuvent être observés à la 3ème pêche et non à la seconde, nous n'avons aucune contrainte particulière sur P2. La variation de P2 par rapport à P1 peut aussi bien signifier :

> - une variation réelle d'efficacité de la pêche - des taux de disparition f différents entre la première et la seconde période.

Dans le cas du marquage effectué dans la réserve Merlet, il n'existe pas de maximum au sens strict de la fonction  $\varphi$ . En particulier, l'augmentation de P2 jusqu'à 1 (pour les valeurs des autres paramètres annulant les dérivées de premier ordre) ne fait qu'augmenter la valeur de la fonction de vraisemblance  $\varphi$ . On a choisi de fixer arbitrairement P2 à 0.95<sup>\*</sup>et de calculer en fonction de cette contrainte les autres paramètres.

Les résultats apparaissent sur le tableau 7.

b) Résultats dans le cas de marquages ayant donné lieu à 3 recaptures

Trois stations ont donné lieu à 3 pêches de recapture, deux sont situées près de l'îlot Amédée. Le premier de ces deux marquages fournit un taux de mortalité très élevé (m = . 024<sup>\*</sup>).L'écart entre le nombre de trocas trouvés morts (11) lors de la première pêche et la valeur prédite <sup>à</sup> partir de l'estimateur  $\chi_{\mathsf{\scriptscriptstyle O}}^{\vphantom{\dag}}$  (6.8<sup>\*\*</sup>)est largement dû à la mortalité ayant fait suite au marquage. La technique de marquage (la première utilisée dans notre étude) a entraîné une mortalité supplémentaire non négligeable. L'estimation de la valeur m de la mortalité naturelle calculée à partir des données du premier marquage effectué au phare Amédée semble donc devoir être rejeté.

\* (voir N.B. du Tableau 7)

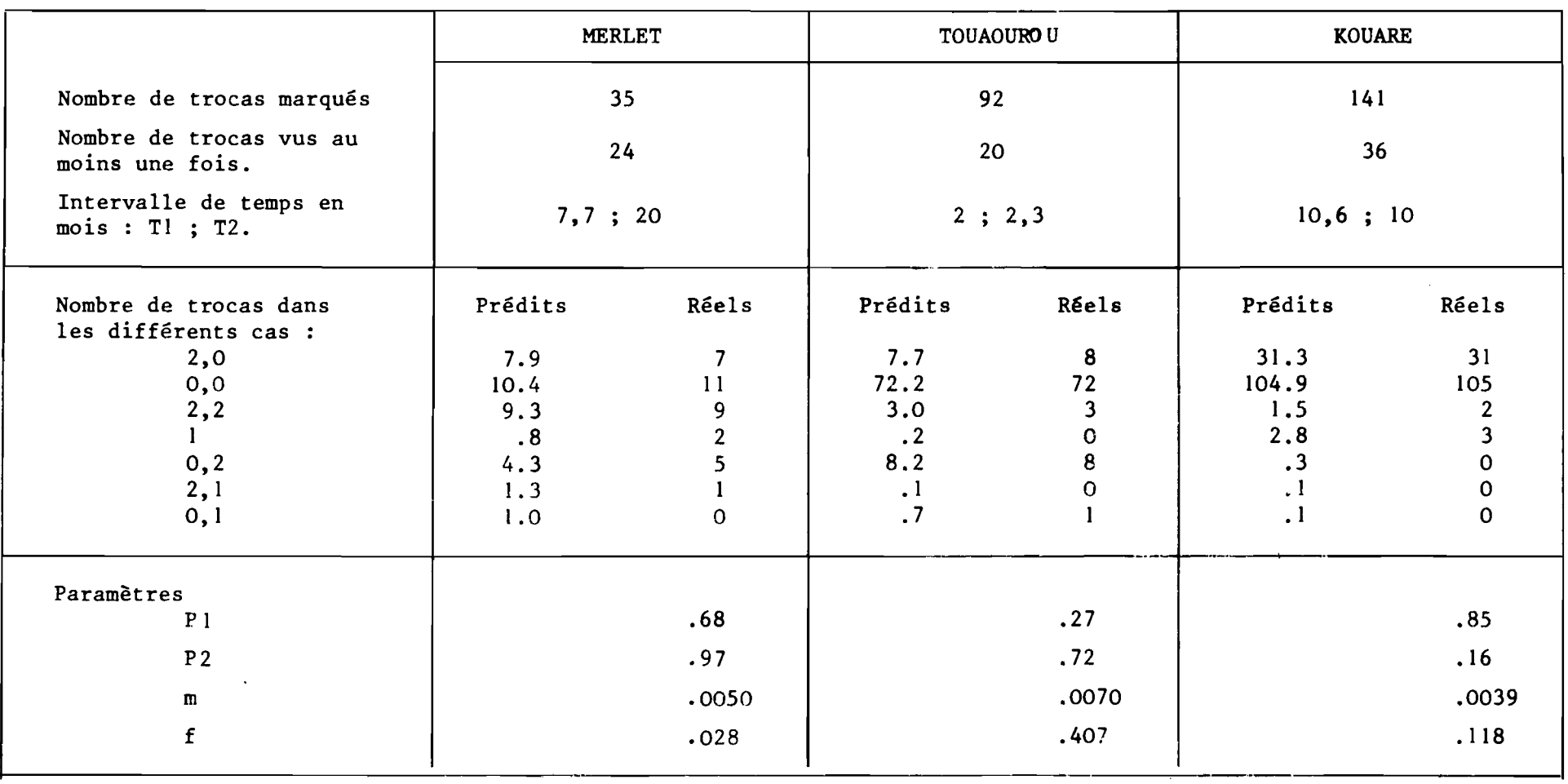

#### Notation :

-

2 : le troca est vu vivant

1 : le troca est vu mort et retiré de la station

o : le troca <sup>n</sup>'est pas vu

N.B. : Le point décimal "anglo-saxon" (Ex: .028) <sup>a</sup> été utilisé pour éviter les COnf1l8inns avec la description des cas possibles (Ex: 2,0,1).

 $\mathbf{I}$  $\Xi$  $\mathbf{F}$  La troisième station est située dans la réserve Merlet.

Lors de la première recapture effectuée à la réserve Merlet, 5 trocas furent retrouvés sans étiquette mais présentant encore la vis du marquage. On a considéré qu'ils suivaient le cas (2,0,0). f comprend dans le cas préaent l'effet de la recapture puisque ces animaux ne sont pas remis en liberté. 3 trocas ont été retrouvés sans étiquette lors de la troisième pêche. On *a* augmenté le nombre des trocas suivant le cas (2,2,2) de 3 et diminuê celui du cas (2,2,0) d'autant.

Le tableau 8 montre les résultats obtenus.

4.4. - *Disaus8ion*

A partir des stations de marquage ayant donné lieu à 2 ou 3 recaptures, les valeurs suivantes du taux de mortalité m ont été calculées.

Merlet 1 . 0098 2 • 0050 Touaourou . 0070 Kouaré . 0039 Phare Amédée . 0072

Les raisons pour lesquelles les mortalités calculées peuvent être différentes sont nombreuses.

1) Les calculs de m sont effectués sur un petit nombre d'individus. Le nombre des trocas trouvés morts est, par station, toujours très faible.

2) On n'a pas tenu compte

- de l'effet de l'âge

- de l'effet du 'marquage
- du déplacement possible des coquilles après la mort.

La première raison peut paraître essentielle ; d'autant plus que les mortalités calculées semblent équilibrées autour de la valeur moyenne . 0068. Cette valeur moyenne m a été calculée de la façon suivahte :

 $m = (.0098 \times \sqrt{63} + .0072 \times \sqrt{58} + .005 \times \sqrt{24} + .0039 \times \sqrt{36} + 0.007 \times \sqrt{20})$  /

 $(\sqrt{63} + \sqrt{58} + \sqrt{24} + \sqrt{20} + \sqrt{36})$ 

m est la valeur moyenne des mortalités calculées par station ponctuées par la racine carrée du nombre de trocas vus. Le taux annuel est alors égal à :  $l-exp (-.0068 \times 12) = .078$ .

La valeur moyenne obtenue constitue une estimation très plausible de la mortalité naturelle. Faute d'un nombre suffisant de trocas marqués et recapturés, il n'est toutefois pas possible de mieux la préciser et de lui donner un intervalle de confiance.

# (1) en plaçant ceux qui ont été retrouvés<br>sans étiquette dans des cas estimés.

# Tableau 8

(2) en considérant non vus ceux qui ont<br>perdu leur étiquette.

 $\mathbf{I}$ 39  $\mathbf{I}$ 

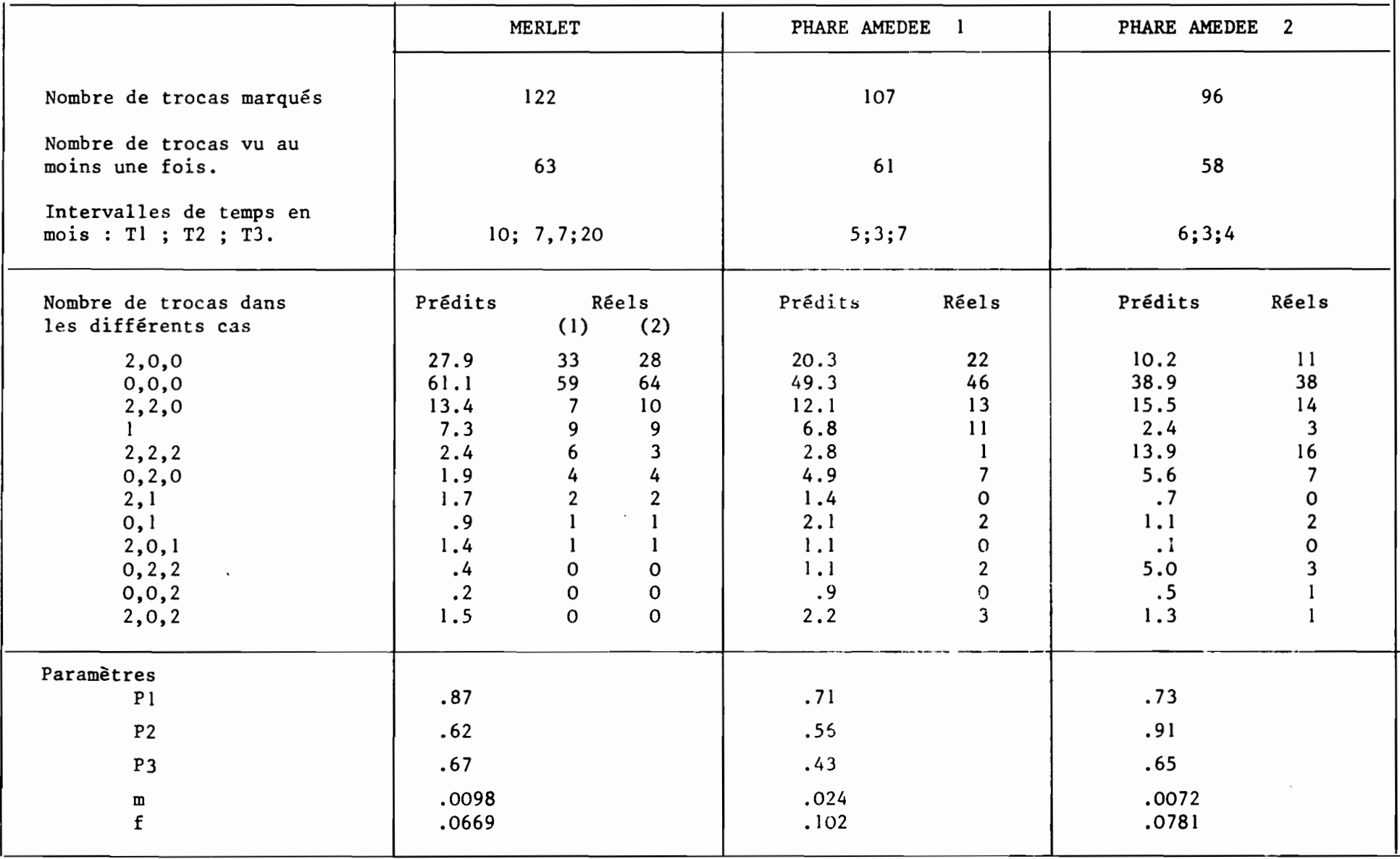

## 5. - ETUDE DU RENDEMENT PAR RECRUE DANS LA PERSPECTIVE D'UNE EXPLOITATION OPTIMALE

#### 5.1. - *La notion de rendement par recrue*

La notion de recrutement, c'est-à-dire le processus par lequel la fraction juvénile de la population s'intègre à la partie "pêchable" est dans notre cas tout à fait artificielle et indépendante d'un facteur saisonnier ou autre, contrairement à de nombreuses espèces. Le recrutement se fait de façon continue, les pontes étant étalées dans le temps et les animaux fixés dès leur premier âge sur les lieux de pêche. Dans le modèle que nous nous proposons de développer, nous avons fixé une taille seuil (LR) à partir de laquelle le devenir des animaux sera étudié en détail. L'individu sera considéré "recruté" lorsqu'il a atteint LR (6 cm). Ensuite il sera soumis <sup>à</sup> une mortatité naturelle que nous supposerons à taux constant puis à une mortalité par pêche lorsqu'il dépassera la taille LP (taille <sup>à</sup> la 1ère capture).

Sur 100 animaux recrutés, un certain nombre mourront avant d'atteindre la taille LP. Plus cette taille est élevée moins ils seront nombreux <sup>à</sup> pouvoir l'atteindre. Cependant le poids global de ceux-ci augmentera. Ensuite ces an1 maux seront exploités avec un taux de mortalité par pêche constant F. Nous nous proposons de calculer, suivant les différentes valeurs envisageables de LP, le rendement en poids par recvue. Un aspect important du marché des trocas étant la diminution de la valeur commerciale de la coquille avec sa taille, nous préférerons au rendement pondéral par recrue, le rendement en prix par recrue. Les trocas de moins de 10 cm, (en particulier entre 9 et 10 cm) sont les plus appréciés des importateurs étrangers et des fabricants de boutons en nacre car la nacre jeune se travaille mieux. Les trocas de taille supérieure conviennent mieux aux fabricants d'accessoires et d'objets mais les coquilles sont fréquemment piquées ou perforées.

#### 5.2. - *Les paramètres du rendement par recrue*

- La courbe de croissance en longueur L (t) =  $L_m(1 - e^{-kt})$  L est exprimé en cm. et son inverse donnant l'âge en fonction de la longueur T (1) =  $\frac{1}{k}$  Log  $\left(\frac{L_{\infty}}{L_{\infty}-1}\right)$  L<sub>o</sub> = 13.3 K = .24

La valeur de K choisie est une valeur acceptable dans le cas d'un milieu favorable aux trocas, c'est-à-dire propice à la pêche.

- La courbe de croissance en poids

$$
P(t) = aL(t)^b = aL_{\infty}^b (1 - e^{-kt})^b
$$

P est exprimé en gramme:  $a = 0.30$  et  $b = 2.95$ .

Les paramètres de la relation diamètre - poids de la coquille vide (figure 15) ont été estimés à partir d'un échantillon de 267 trocas provenant de Touaourou et du Phare Amédée.

 $-$  La mortalité naturelle m ; m = .078  $\cdot$ 

- La mortalité par pêche F.

Soumis aux taux de mortalité globale  $Z = m + F$  et si N<sub>o</sub> est le nombre d'individus au temps t<sub>o</sub>, le nombre d'individus survivant au temps t est

$$
N(t) = N_0 e^{-Z (t - t_0)}
$$

 $F = .6$  et  $F = .4$  donnent les taux de survie au bout de 2 ans: 25 % et 37 % respectivement. L'effort de pêche (d'après des observations empiriques de la survie), se situant actuellement dans l'intervalle (0.4, 0.6) suivant les secteurs.

> - La valeur commerciale 3 classes ont été considérées.

 $1^{\circ}$ / La meilleure catégorie = animaux de moins de 10 cm

 $V(t) = 1.3 P(t)$ 

 $2^\circ$ / La seconde catégorie : animaux de plus de 10 cm et moins de 12 cm

 $V(t) = 1.15 P(t)$ 

3°/ La troisième catégorie: an1maux de plus de 12 cm

 $V(t) = P(t)$ 

5.3. - Le rendement en valeur par recrue

Si LP est la longueur à la première pêche, l'individu sera soumis à la mortalité naturelle entre les temps T (LR) et T (LP).

Le taux de survie <sup>à</sup> la taille LP sera donc :

N (T (LP) - T (LR)) =  $e^{-m(T (LP) - T (LR))}$ 

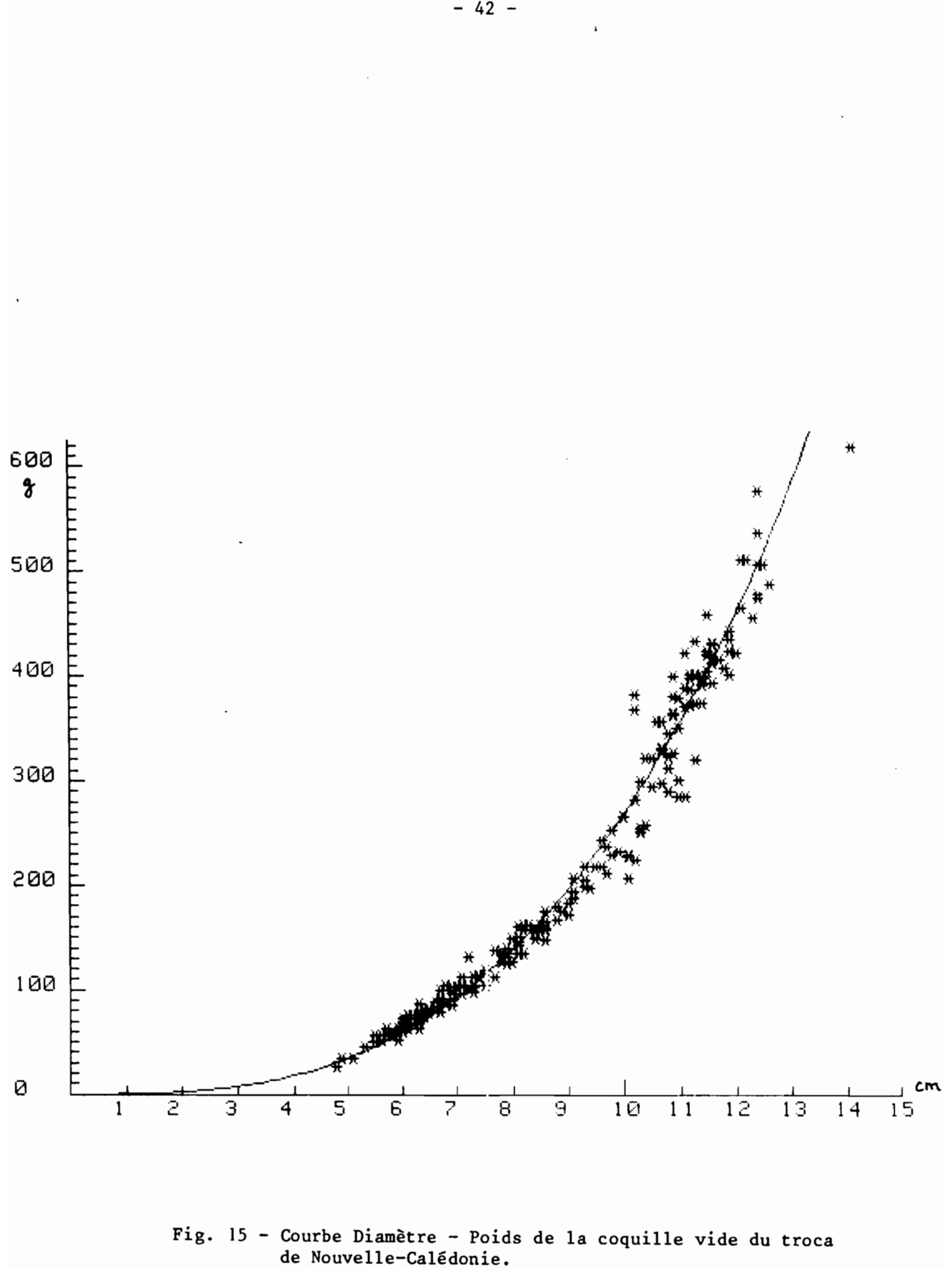

 $-42 -$ 

On obtiendra, en fonction de la taille LP, le rendement par recrue suivant :

R (LP) = 
$$
e^{-m(T (LP) - T (LR))} \int_{T(LP)}^{\infty} V(t) \frac{F}{m+F}
$$
 N (t - T (LP)) dt

L'intégration a été effectuée de façon numérique sur ordinateur.

 $5.4. - R$ ésultats

La figure <sup>16</sup> montre, en fonction de la taille minimale LP, le rendement en valeur qu'il est possible d'obtenir lorsque  $F = .5$ .

On s'aperçoit alors qu'il est intéressant d'augmenter LP jusqu'à Il cm, la croissance en poids étant supérieure <sup>à</sup> la mortalité naturelle. Cependant il est certain que la demande en coquilles âgées ne serait pas suffisante et que les cours de celles-ci baisseraient. si toutefois LP passait de 8 cm (cas actuel) à 9 cm, le rendement espéré augmenterait de façon sensible. Le gain peut être bien plus élevé lorsque l'effort de pêche est supérieur à 0.5, comme cela se présente souvent sur les platiers proches des tribus où la pêche peut être totale. En effet lorsque F est relativement faible un nombre réduit d'animaux est capturé entre 8 et 9 cm, ce qui ne permet pas une différence importante entre les rendements par recrue. La figure <sup>17</sup> donne le rendement en prix lorsque l'effort de pêche est de <sup>2</sup> (12% des animaux survivent après l an de pêche). Rappelons que de 8 à 9 cm le poids de la coquille passe de 140 à 200 grammes environ et que moins d'une année en général est nécessaire pour effectuer cette croissance (la mortalité naturelle est donc faible). Le tableau 9 donne, en fonction de la longueur LP, l'âge, le poids de la coquille vide et le rendement en prix lorsque l'effort de pêche F est égal à 2. Un autre aspect très important du passage de LP = 8cm <sup>à</sup> LP = 9cm est le ga1n réalisable en biomasse féconde. si un animal est mature à 7 cm (environ <sup>3</sup> ans) il atteindra <sup>8</sup> cm <sup>6</sup> mois plus tard et <sup>9</sup> cm un an <sup>à</sup> un an et demi plus tard. Le temps où la ponte est possible est quasiment nul dans le premier cas alors qu'il ne l'est plus dans le second cas. D'autre part, les animaux de 9 cm émettent un nombre de gamètes bien supérieur à celui des animaux de 8 cm.

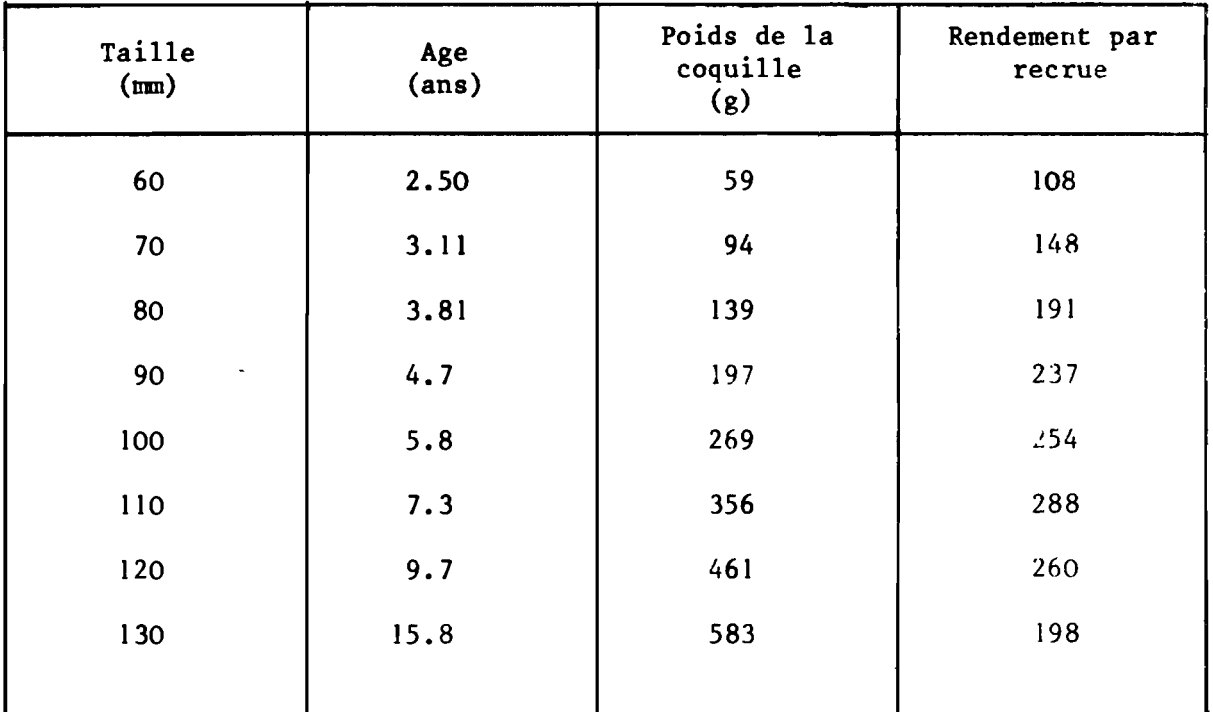

Tableau  $9$  - Rendements par recrue  $F = 2 K = .24$ 

 $\mathcal{A}^{\mathcal{A}}$ 

 $\hat{\mathbf{v}}$ 

 $\sim 10^{-1}$ 

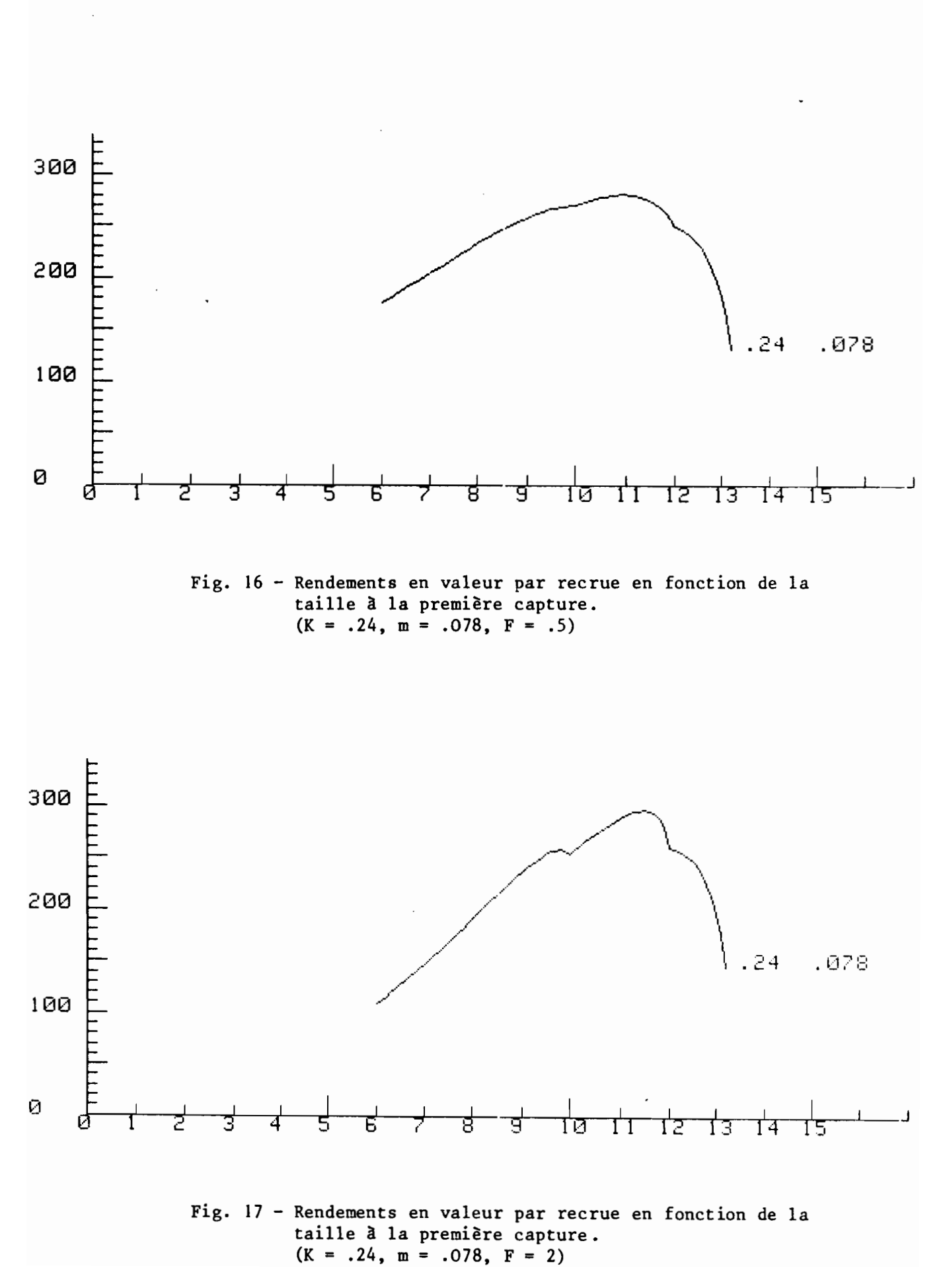

#### 6. - CONCLUSION

La technique du marquage des coquilles s'est révélée efficace pour mesurer le rythme de croissance des trocas ; en effet, des taux de recaptures non négligeables ont pu être obtenus, même après de nombreux mois de liberté et beaucoup de coquilles ont été recapturées plusieurs fois.

La croissance des trocas semble très variable suivant les conditions ne l'e~vironnement ; nous avons mis en évidence le rôle de leur situat~on su~' le récif mais il est vraisemblable que d'autres facteurs tels que les caractéristiques hydrologiques et l'agitation de l'eau, ont une action décisive sur le rythme de la croissance. Des travaux ultérieurs sont à envisager pour préciser cas facteurs externes mais, dans un premier temps, la croissance moyenne calculée montre un net ralentissement après 6 à 7 ans d'âge.

La pression de pêche des jeunes individus est très élevée. Le troca n'a pas un taux de renouvellement rapide, la durée de vie de l'animai étant particulièrement longue. Le maintien du stock, à un niveau acceptable, néces site des mesures strictes de protection. Il apparaît en effet que, en-dessous d'un certain seuil, la reproduction n'est plus possible et le stock peus aller s'effondrer. En effet, la fécondation étant externe, la rencontre des gamètes devient difficile lorsqu'elles sont dispersées. Serait-ce la situation actuellement observée sur certaines parties du récif barrière où ne subsistent plus que des individus âgés ?

Le récif barrière quand il est étroit apparaît moins favorable et serait le plus vulnérable dans ce cas. Il paraît opportun, dans un premier temps, d'augmenter la taille minimale à la première capture et peut-être d'interdire momentanément la pêche. La première mesure entraînera, après un délai assez court, une augmentation des tonnages pêchés et de la biomasse féconde. La seconde mesure permettra le maintien de la population de trocas dans des zones ou elles est fortement menacée. Dans un proche avenir, il n'est pas impossible d'espérer obtenir une production de juvéniles à partir d'une écloserie et de procéder au repeuplement du lagon Calédonien.

- 46 -

#### BIBLIOGRAPHIE

- ANGOT (M.), 1958 Trochus research in New Caledonia. *S. Pac. Comm. Quart. Bull.,* 4 : 25-33.
- ASANO (N.), 1940 On the growth of top shell. *Journ. Fish.,* Tokyo, 35(4) 92-98.
- BOUCHET (P.) et BOUR (W.), 1980 The trochus fishery in New Caledonia. *S. Pac. Comm. Fish. News.*, 20: 9-12.
- DEVAMBEZ (L.), 1960-1957 Trochus transfer to Cooks apparently successul. *S. Pac. Bull.,* 10 : 31-36.
- GAIL (R.), 1958 Contribution à l'étude du trocas en Nouvelle-Calédonie. Rapport O.R.S.T.O.M., Nouméa, (polycopié), 37 p.
- GAIL (R.) et DEVAMBEZ (L.), 1958 Selected annoted bibliography of trochus. *S. Pac. Comm. Tech. Pap.,* Ill. <sup>17</sup> p.
- GULLAND (J.A.), 1969 Manuel des méthodes d'évaluation des stocks d'animaux aquatiques. Première partie: analyse des populations. Manuels FAO de science halieutique. 4. 160 p.
- HESLINGA (G.A.), 1980 Report on Palau's trochus hatchery project. *S. Pac. Comm. Fish. News.*, 20: 4-8.
- JONES (R.). 1966 Manuel sur les méthodes d'évaluation des stocks ichtyologiques. 4è partie. Le Marquage. *FAO Fish. Techn. Pap.,* 51 Suppl. 1. 104 p.
- JOSSE (E.), LE GUEN (J.C.), KEARNEY (R.), LEWIS (A.), SMITH (A.). MAREC (L.), et TOMLINSON (P.K.), 1979 - Croissance des bonites à ventre rayé. *Doc. occ. C.P.A.,* Il, <sup>83</sup> p.
- LE GUEN (J.C.), 1973 Croissance des Albacores *(Thunnus albacares)* Doc. *Scient. CRO* Abidjan, IV (3) : î-28
- Mc GOWAN (J.R.), 1957 Trochus studies in U.S. Trust Territory. *S. Pac. Comm. Quart. Bull.,* 7 : 22-26.
- Mc GOWAN (J.R.), 1958 The trochus fishery of the trust territory of the Pacific Island. *Vnpubl. rept. High. Commissionner,* U.s. Trust Territory of the Pacific Islands, 46 p.
- MILLER  $(R.G.)$ , 1974 The Jackknife a review. *Biometrika*, 61 :  $1 15$ .
- MOORHOUSE (F.W.), 1932 Notes on *Trochus niloticus. Sci. Rept. Gt. Barrier Reef Exped.* 1928-1929, 3(5) : 145-155.
- PEARSON (R.G.), 1980 Assessment and management of Fisheries for sessile Invertebrates. Seminar on Marine and coastal processes in the Pacific. Port Moresby 1980. 42 p.
- RAO (H.S.), 1936 Observations on the Growth and longevity of *Trochus niloticus* Linn. in the Adaman Islands. Records of the Indian Museum. Calcutta, 38 : 473-499.
- RAO (R.S.), 1931 On the habit and habitats of *Trochus niloticus* Linn. in the Adaman Seas. Records of the Indian Museum. Calcutta, 39 (part 1) :  $47 - 82.$
- RAO (R.S.) et RAJA (K.C.K.E.), 1936 Statistical Study of the Data of Growth in Shelles of *Trochus niloticus.* Linn. in Andaman waters. Records of the Indian Museum. Calcutta. 38 : 500-503.
- RICKER (W.E.), 1915 Computation and Interpretation of Biological Statistics of Fish Populations. *Journal Fish. Res. Board of Canada,* Bull. 191, 382 p.
- RISBEC (J.), 1930 Etude d'un mollusque nacrier, le troque (Trochus niloticus L.). *Faune* des *Col. Franç.* tome 4, fasc. 2 : 149-189.
- STOJKOVICH (J.O.) et SMITH (B.D.), 1918 Survey of the edible marine shellfish and sea urchins on the reefs of Guam. Aquatic Wildl. Resources Div., Guam Dept. *Agric., Tech. Rept.,* 2, 65p.

ANNEXE 1

————————

 $\label{eq:2.1} \frac{1}{\sqrt{2\pi}}\int_{\mathbb{R}^3}\frac{d\mu}{\sqrt{2\pi}}\left(\frac{d\mu}{\mu}\right)^2\frac{d\mu}{\mu}\left(\frac{d\mu}{\mu}\right)^2\frac{d\mu}{\mu}\left(\frac{d\mu}{\mu}\right)^2.$ 

 $\label{eq:2} \frac{1}{\sqrt{2}}\left(\frac{1}{\sqrt{2}}\right)^{2} \left(\frac{1}{\sqrt{2}}\right)^{2} \left(\frac{1}{\sqrt{2}}\right)^{2} \left(\frac{1}{\sqrt{2}}\right)^{2} \left(\frac{1}{\sqrt{2}}\right)^{2} \left(\frac{1}{\sqrt{2}}\right)^{2} \left(\frac{1}{\sqrt{2}}\right)^{2} \left(\frac{1}{\sqrt{2}}\right)^{2} \left(\frac{1}{\sqrt{2}}\right)^{2} \left(\frac{1}{\sqrt{2}}\right)^{2} \left(\frac{1}{\sqrt{2}}\right)^{2} \left(\frac{$ 

Phare AMEDEE 1

Date de marquage :

19/05/78

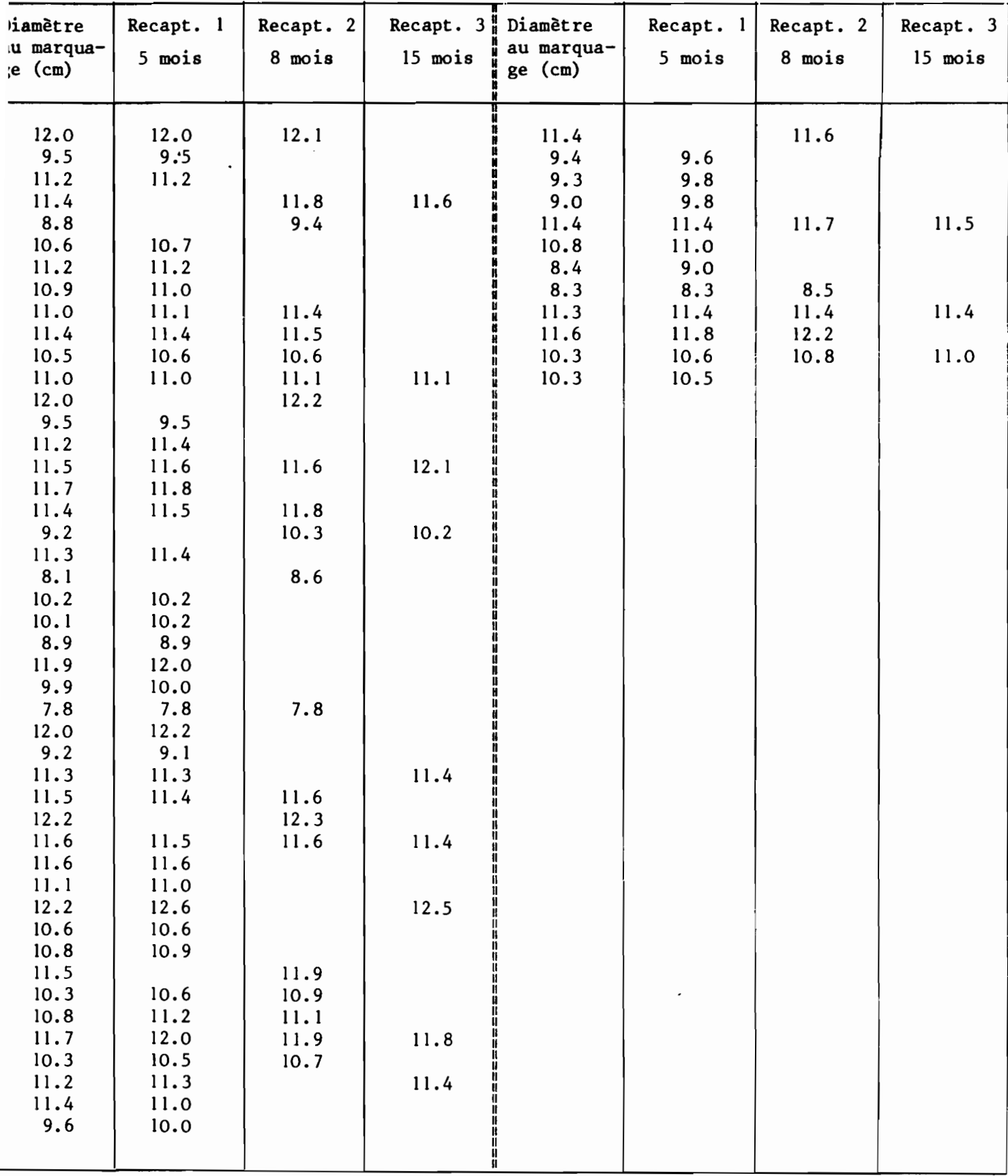

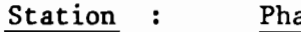

hare AMEDEE 2

 $\label{eq:2} \frac{1}{\sqrt{2}}\int_{0}^{\pi}\frac{1}{\sqrt{2\pi}}\left(\frac{1}{\sqrt{2}}\right)^{2}d\mu_{\rm{eff}}\,.$ 

Date de marquage

21/07/78

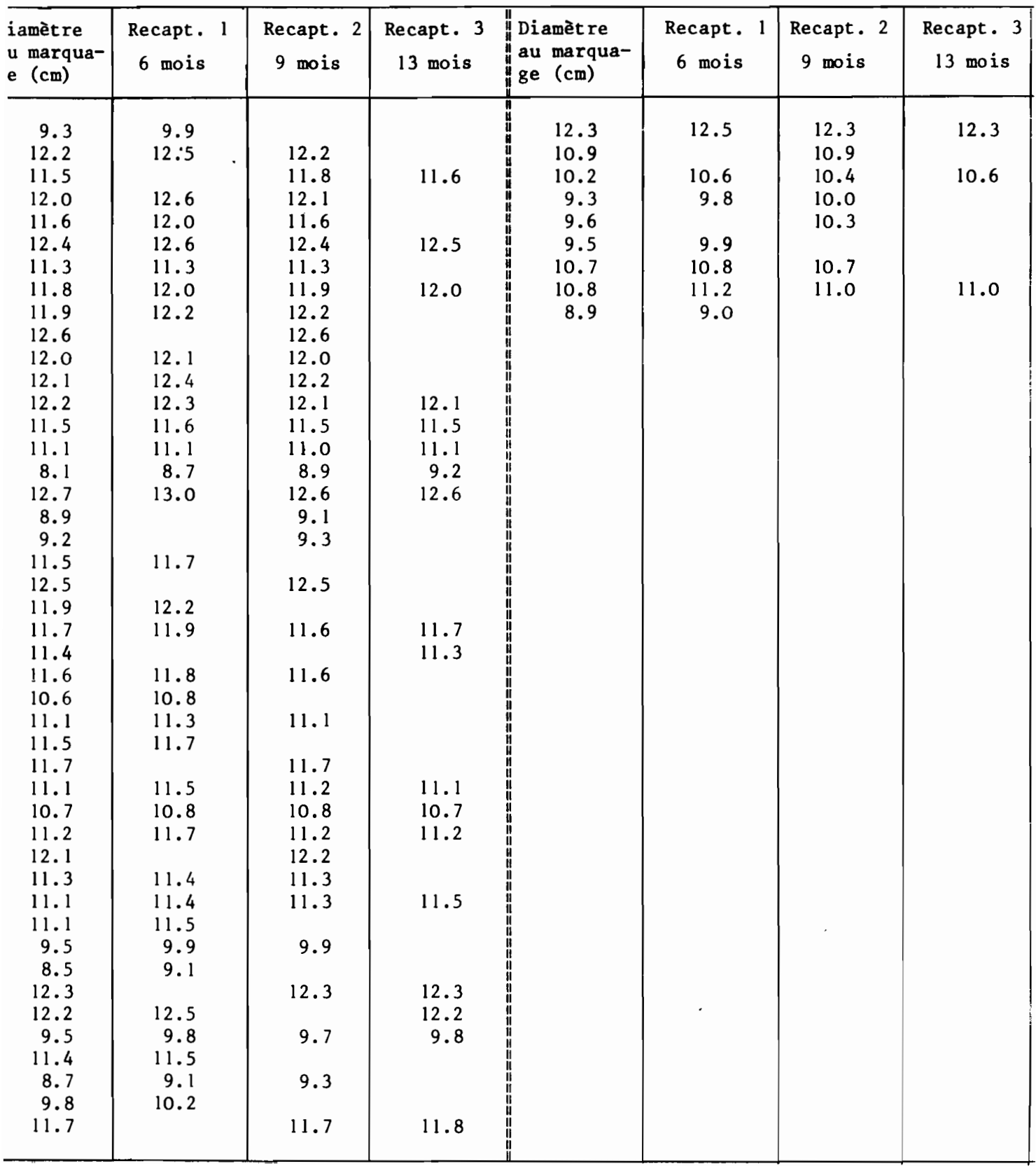

 $-52 -$ 

# Tailles des trocas au marquage et aux différentes recaptures

#### Station MERLET \_\_\_\_\_

## Station MERLET

Date du Marquage  $n^{\circ}$  1: 11/07/78

Date du Marquage n° 2 : 16/05/79

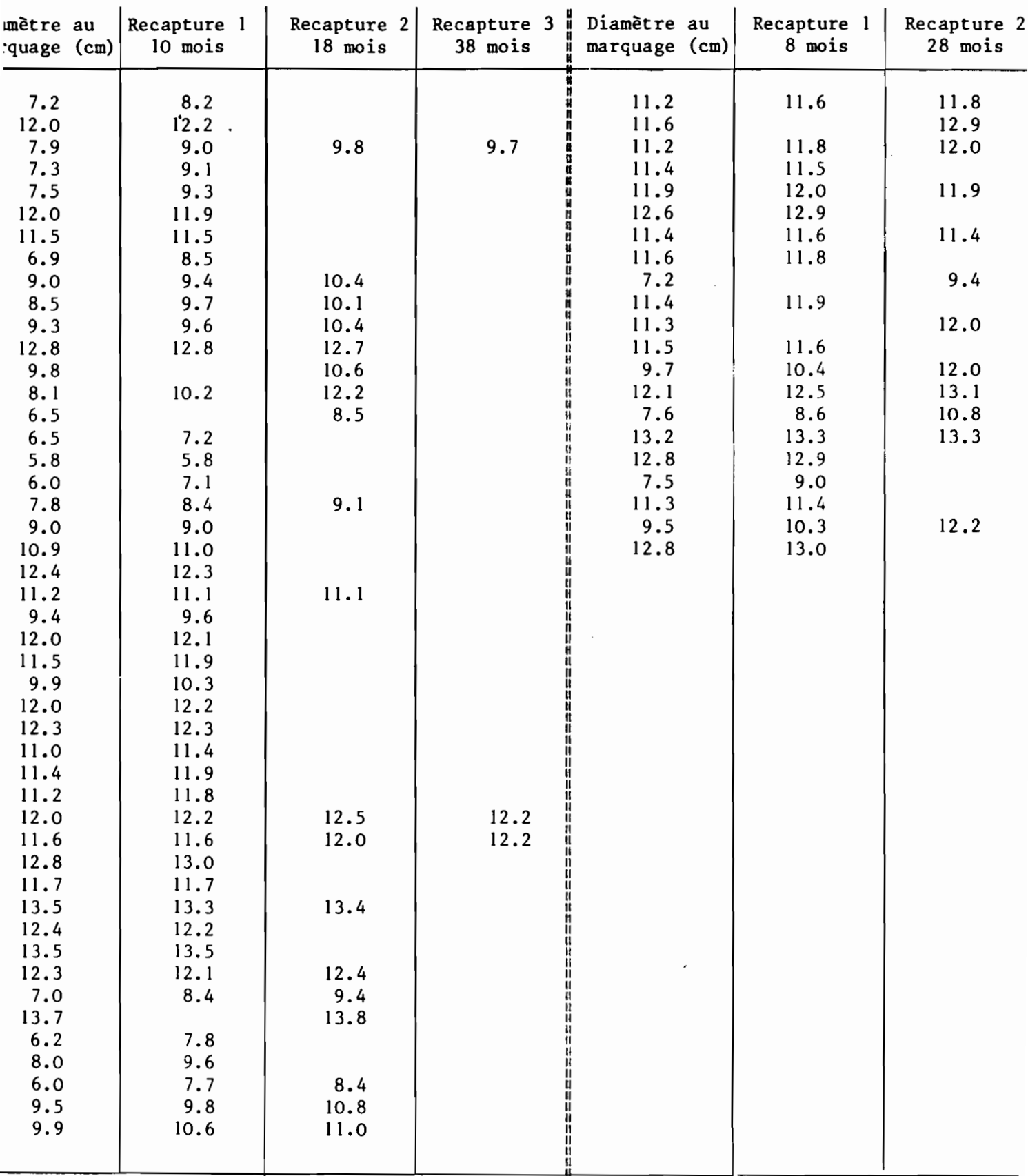

# Station POTT

# Station TOUAOUROU

Date de Marquage : 27/08/78 Date de Marquage : 25/06/79

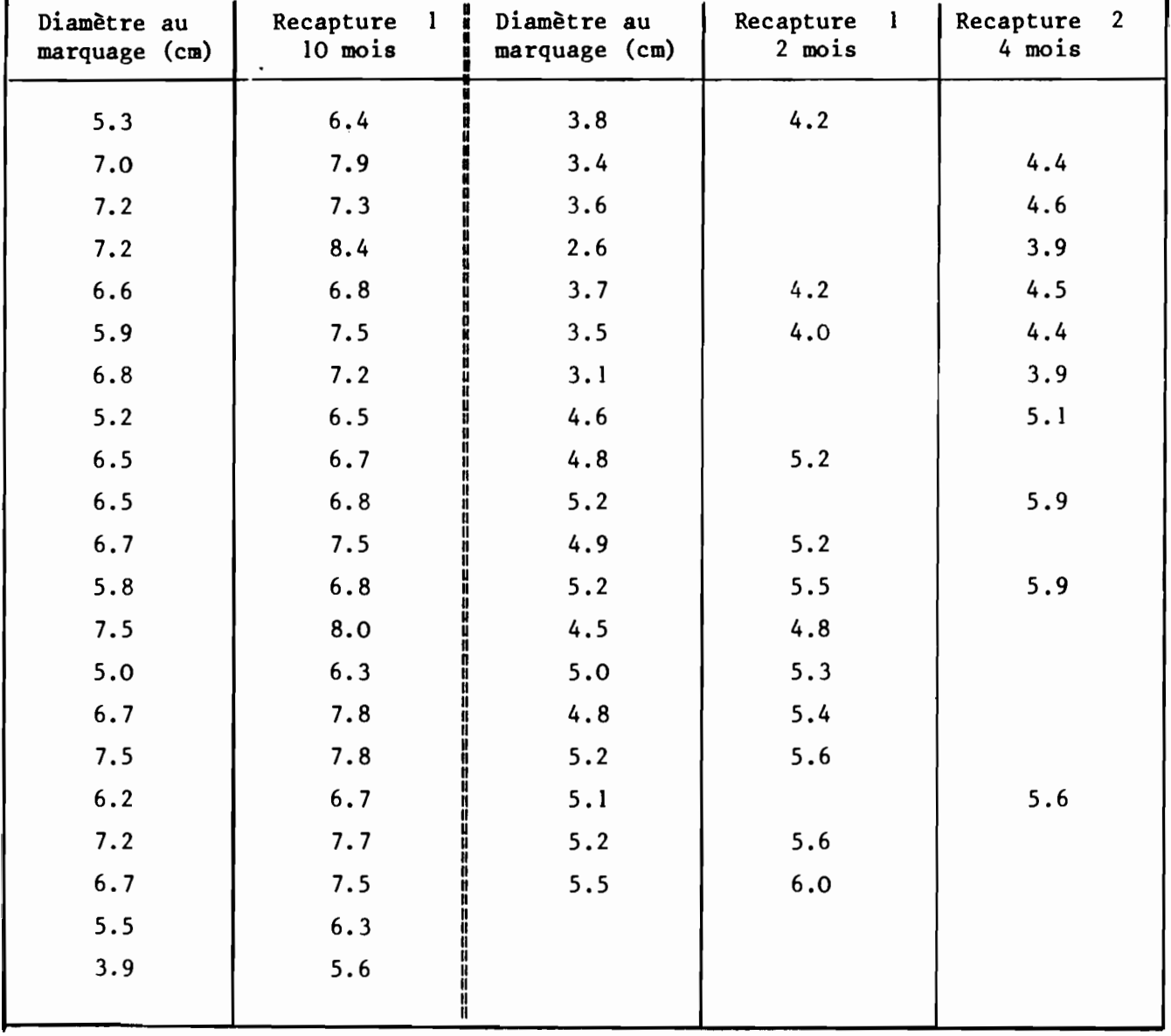

 $\hat{\boldsymbol{r}}$ 

# Station KOUARE

# Station NIENANE

 $\overline{a}$ 

# Date du Marquage : 17/05/79 Date du Marquage : 24/08/78

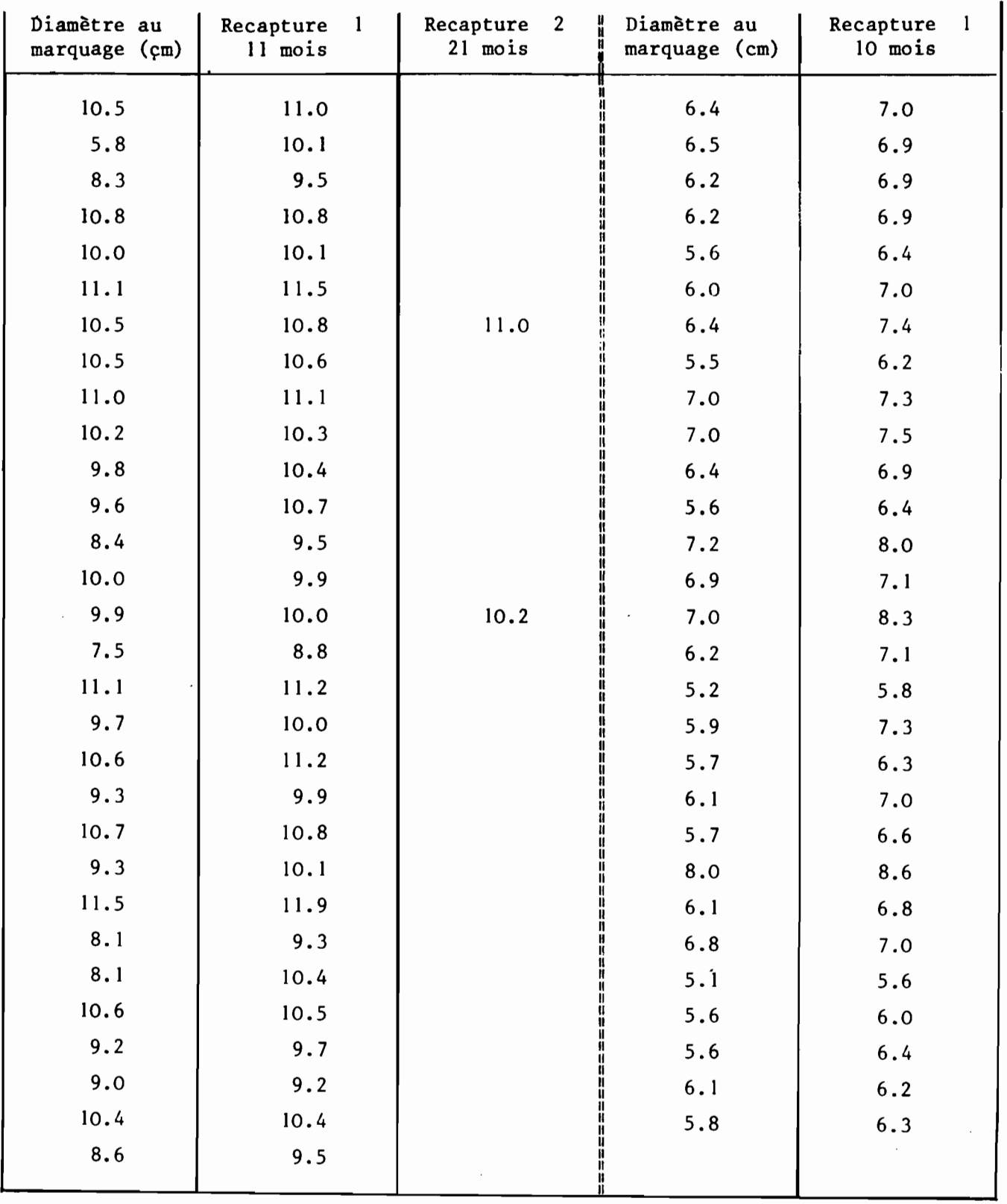